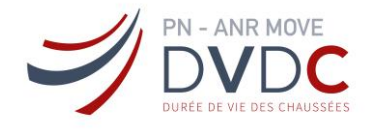

# Projet National de recherche et développement

# **RAPPORT DE RECHERCHE**

# **Exploitation complémentaire des données de laboratoire du PN MURE**

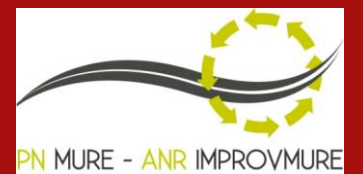

# Auteur(s) / Organisme(s) :

Decamps Jacques-Antoine (Vinci Construction) Dony Anne (ESTP- Coordinatrice) Faucon Dumont Stéphane (Labotech) Mouillet Virginie (Cerema Méditerranée / UMR MCD Aix) Nicolai Aurelia (Spie Batignolles Malet) Quigniot Sébastien (Colas CORE) Van Rompu Julien (Eiffage Infrastructure)

# Thème de rattachement :

Thème 3

Numéro de rapport (à établir par l'IREX)

N° lettre de commande **LC/22/DVDC/142A LC/22/DVDC/142B LC/22/DVDC/142C LC/22/DVDC/142D LC/22/DVDC/142E LC/22/DVDC/142F LC/22/DVDC/142G**

**Site internet** [: www.dvdc.fr](file:///C:/Users/Angélique%20Hardouin/Documents/DVDC/Templates/www.dvdc.fr) Plateforme collaborative : www.omnispace.fr **Président** : Dominique JAUMARD **Directeurs :** Christine LEROY et Simon POUGET **Gestion administrative et financière** : IREX [\(www.irex.asso.fr\),](http://www.irex.asso.fr/) 9 rue de Berri 75008 PARIS[, contact@irex.asso.fr](mailto:contact@irex.asso.fr) date

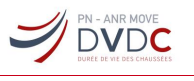

**MARS 2023** 

#### Table des matières  $\overline{1}$

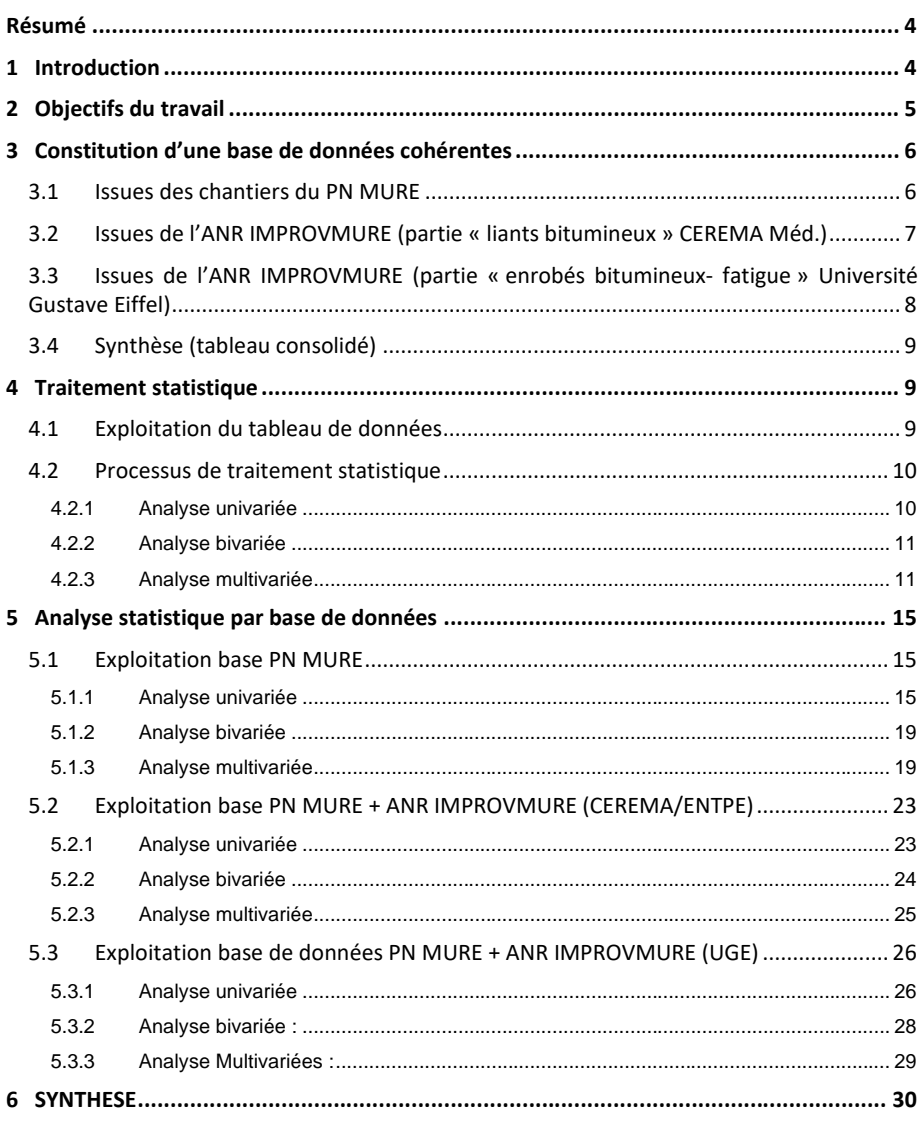

Projet National DVDC - Durée de Vie Des Chaussées

# Exploitation complémentaire données PN MURE

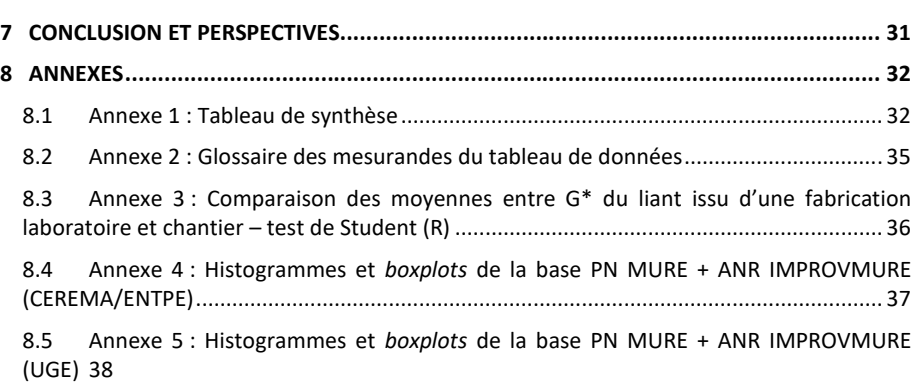

Projet National DVDC – Durée de Vie Des Chaussées **3** / **39**

**SUPIN-ANR MOVE** 

# <span id="page-3-0"></span>**Résumé**

#### Français

L'objectif final du groupe de travail est de proposer une analyse statistique des données générées au cours du projet PN MURE.

La mise à disposition de nombreux résultats issus des différentes campagnes d'essais (chantiers MURE avec comparaison chantier/laboratoire ; résultats ANR IMPROVMURE sur liants bitumineux et enrobés) a nécessité la consolidation d'un tableau unique de synthèse. Il en résulte au niveau statistique une population de 55 individus avec 16 variables quantitatives (grandeurs mesurables) et 7 qualitatives. Pour mener à bien cette étude, différents outils statistiques ont été déployés. L'analyse s'est déroulée en trois grandes étapes en créant trois bases de données cohérentes se concluant par une analyse multivariée afin de décrire au mieux la structure de corrélations (liens linéaires) et de groupes d'individus, en considérant l'ensemble des variables. Les résultats sont exposés et exploités dans ce document. Différents effets ont ainsi pu être analysés tel que le type de fabrication (laboratoire vs chantier), le protocole de vieillissement de l'enrobé, et les performances mécaniques des enrobés. Ces conclusions sont accompagnées d'une proposition de stratégie commune de collecte de données afin d'améliorer nos pratiques lors de prochains projets de cette envergure (nomenclature, stockage des données, choix des variables).

#### Anglais

The final objective of the working group is to provide a statistic analysis of PN MURE project.

A synthetic data framework was produced from the results of experimental campaigns MURE jobsites with site/lab comparisons, ANR IMPRUVMURE's results about binders and asphalts). The statistical result is a population of 55 individuals with 16 quantitative variables (measurable quantities) and 7 qualitative variables. Various statistical tools were deployed to carry out this study, The analysis was carried out in three main steps by creating three coherent databases and concluding with a multivariate analysis to best describe the structure of correlations (linear links) and groups of individuals, considering all variables. The results are presented and discussed in this document. Different effects were analysed, such as the type of manufacture (laboratory vs. site), the asphalt ageing protocol and the mechanical performance of the asphalt. These conclusions are accompanied by a proposal for a common data collection strategy to improve our practices in future projects of this scale (nomenclature, data storage, choice of variables).

*Remerciements : le groupe de travail tient à remercier Maxime REDONDIN (COLAS Core Center) pour sa lecture critique sur les techniques statistiques déployées et le partage de la procédure en Analyse en Composantes Principales combinée à une Classification Ascendante Hiérarchique.*

# <span id="page-3-1"></span>**1 Introduction**

Cette étude s'inscrit dans le cadre du projet national DVDC (Durée de Vie des Chaussées), administré par l'IREX et soutenu par la DGITM et l'ANR, projet de recherche et de développement collaboratif qui mobilise des organismes publics et privés concernés par la conception, la construction et la gestion des infrastructures routières.

Elle est adossée et dans le prolongement d'un autre projet national, PN MURE (MUltirecyclage des Enrobés Recyclés), clos fin 2021.

Elle s'inscrit dans le thème 3 du projet DVDC sur l'évaluation de la durée de vie résiduelle des chaussées, et plus précisément elle vise à identifier les possibles corrélations entre différentes données tant à l'échelle « liants bitumineux » que « enrobés », issus de différents fabrications et procédés cités ci-après.

Projet National DVDC – Durée de Vie Des Chaussées **4** / **39**

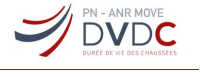

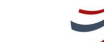

**DVDC** 

Elle a été menée par un groupe de travail regroupant des experts académiques et industriels ayant tous œuvrés dans le PN MURE.

Sur plus de quatre années, le Projet National MURE a permis de réaliser différents chantiers en testant différents procédés (combinant tièdes et recyclage) dans différents contextes géographiques sur le territoire français. En appliquant une méthodologie *in situ* de vieillissement accéléré, une simulation de multirecyclage a pu être appliquée permettant d'anticiper l'état de ces enrobés après plusieurs cycles climatiques. Tous ces travaux sur terrain ont été accompagnés d'un travail en laboratoire pour générer une base de données importante de résultats.

Le PN a bénéficié d'un financement de l'Agence Nationale de la Recherche (ANR) pour le projet IMPROVMURE durant lequel un large programme expérimental a également été mené, générant des résultats d'analyses au niveau des enrobés et des liants bitumineux. Une analyse complète de ces travaux a déjà été faite.

Compte tenu de la disposition de toutes ces données, il a été proposé de constituer une base de données complète de ces différents éléments et d'analyser ces résultats afin d'identifier les corrélations possibles entre les différentes données (essais rhéologiques/essais physicochimiques ; échelle liants/échelle enrobés ; résultats expérimentaux/modèles prédictifs…).

Dans un premier temps il s'agira de consolider la base de données existante avec toutes les données disponibles.

Les outils d'analyses statistiques seront présentés avec les principes d'exploitation des résultats, dans une seconde partie.

La méthode sera appliquée au tableau de données consolidées et les résultats seront analysés dans une troisième partie.

<span id="page-4-0"></span>Enfin, un bilan de la méthode et des analyses seront réalisés.

# **2 Objectifs du travail**

Les données disponibles sont issues de la caractérisation d'échantillons prélevés sur des chantiers expérimentaux après plusieurs cycles de recyclage ou d'enrobés fabriqués en laboratoire.

Les essais de caractérisation portent d'une part sur les enrobés bitumineux avec des essais classiques des études de formulation françaises et d'autre part sur les liants bitumineux (d'apport, extrait des agrégats d'enrobés (AE), extrait de l'enrobé) avec des essais conventionnels, rhéologiques et physicochimiques.

Les objectifs du travail sont alors les suivants :

- Dans un premier temps, consolider une base de données cohérentes de toutes les data à notre disposition et identifier celles qui seront analysables avec une méthode statistique
- Identifier les corrélations complexes entre les données en fonction des paramètres d'entrée (températures de fabrication, taux de recyclage, nombre de recyclage, état de vieillissement, mode de fabrication…) en utilisant des méthodes statistiques
- Evaluer la pertinence de cette méthode vis-à-vis des données disponibles
- Tirer les enseignements de la méthodologie pour de futurs projets
- Conclure vis-à-vis des corrélations scientifiques obtenues

# <span id="page-5-0"></span>**3 Constitution d'une base de données cohérentes**

## <span id="page-5-1"></span>3.1 Issues des chantiers du PN MURE

Les données collectées correspondent aux résultats issus de formules de fabrication industrielle (Villeurbanne, Ronno, Moria, ATMB) et de fabrication laboratoire. Ce programme d'études est rattaché au thème 5 – Caractérisation des enrobés. Les données de cette base sont issues des rapports du PN MURE.suivants :

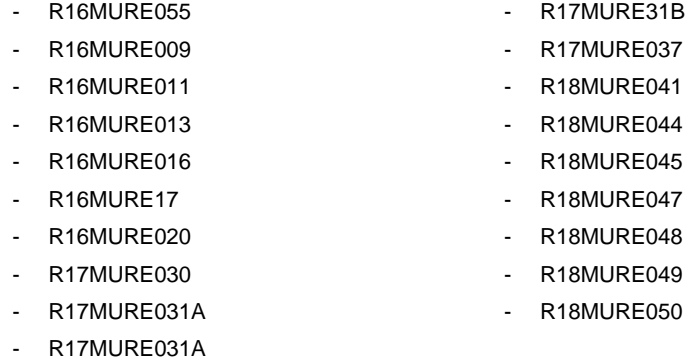

On peut noter que la même procédure de fabrication en laboratoire a été appliquée. Par ailleurs le même laboratoire a effectué les mêmes essais sur les enrobés fabriqués en laboratoire. En revanche, ce ne sont pas nécessairement les mêmes laboratoires qui ont effectués ces mêmes essais pour les fabrications « chantier ».

Le tableau de données est constitué de 28 individus<sup>1</sup> comprenant les essais de :

#### Tableau 1 Récapitulatif des données d'entrée de la base PN MURE

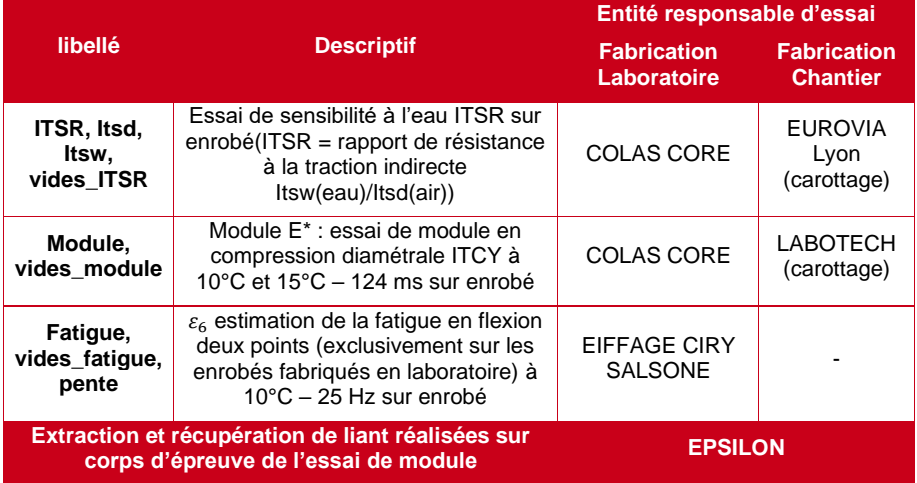

1 Individu du point de vue statistique. Dans ce cadre d'étude, il s'agit d'une formulation d'enrobé.

Projet National DVDC – Durée de Vie Des Chaussées **6** / **39**

**DVDC** 

Exploitation complémentaire données PN MURE

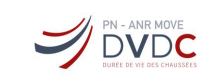

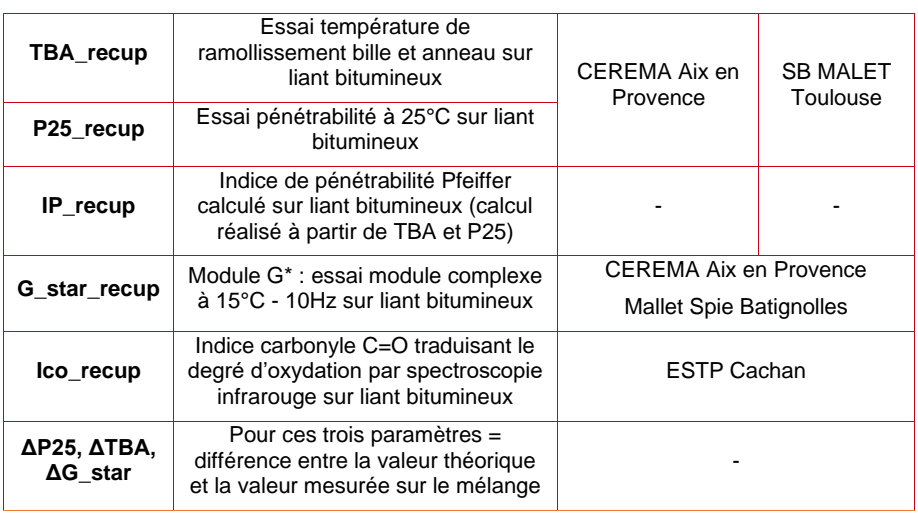

Compte tenu du peu de valeurs et de la dispersion importante du point de fragilité Fraass, ce résultat d'essai n'a pas été considéré.

# <span id="page-6-0"></span>3.2 Issues de l'ANR IMPROVMURE (partie « liants bitumineux » CEREMA Méd.)

Ces essais réalisés par le CEREMA et ENTPE sont rattachés à la sous-tâche 3-1. Les données sont extraites des rapports suivants du projet ANR IMPROVMURE:

- livrable N°9
- livrable N°10

Le tableau de données est constitué de 13 individus, uniquement des formules d'enrobé fabriquées en laboratoires, comprenant les essais de :

Tableau 2 Récapitulatif des données d'entrée de la base ANR IMPROVMURE (CEREMA/ENTPE)

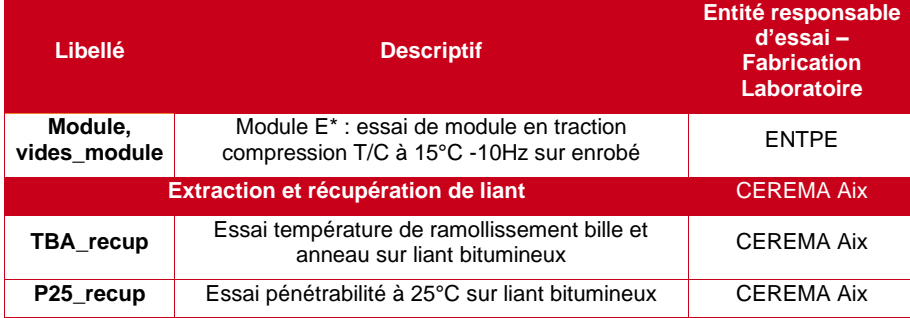

Projet National DVDC – Durée de Vie Des Chaussées **7** / **39**

Exploitation complémentaire données PN MURE

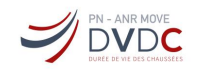

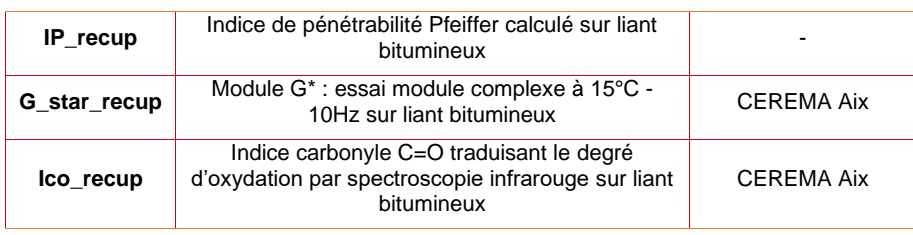

# <span id="page-7-0"></span>3.3 Issues de l'ANR IMPROVMURE (partie « enrobés bitumineux- fatigue » Université Gustave Eiffel)

Les données ont été récupérées à partir des tableaux de synthèse de la sous-tâche 2.1 du projet ANR IMPROVMURE. Les essais ont été conduits par l'université Gustave Eiffel (UGE). Les résultats sont issus du rapport livrable N°7 du projet ANR IMPROVMURE.

Le tableau de données est constitué de 9 individus, uniquement des formules d'enrobé semiindustrielles (malaxeur de l'UGE basé au campus de Nantes), comprenant les essais de :

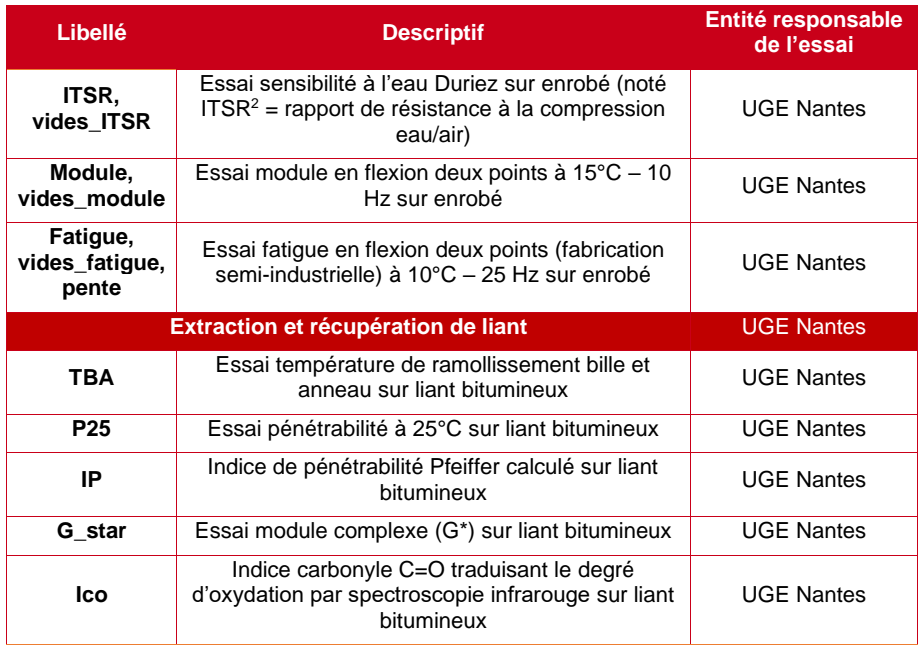

Tableau 3 Récapitulatif des données d'entrée de la base ANR IMPROVMURE (UGE)

Projet National DVDC – Durée de Vie Des Chaussées **8** / **39**

<sup>2</sup> Par simplification, les essais de sensibilité ITSR et DURIEZ ont la même dénomination « ITSR ». Les résultats sont considérés comme équivalents.

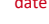

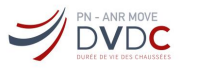

#### <span id="page-8-0"></span>3.4 Synthèse (tableau consolidé)

Le tableau récapitulatif (Annexe 1 + glossaire en Annexe 2) recense donc 55 individus et 16 variables quantitatives décrites dans les tableaux 1 à 3 et des variables qualitatives renseignées dans le tableau 4. Une variable quantitative est une caractéristique mesurable qui prend des valeurs continues (par exemple : mesure d'une température). Il existe aussi des variables qualitatives qui font référence à une caractéristique mais non quantifiable. Ces informations complémentaires permettent une meilleure description de l'étude :

Tableau 4 Variables complémentaires du tableau de synthèse

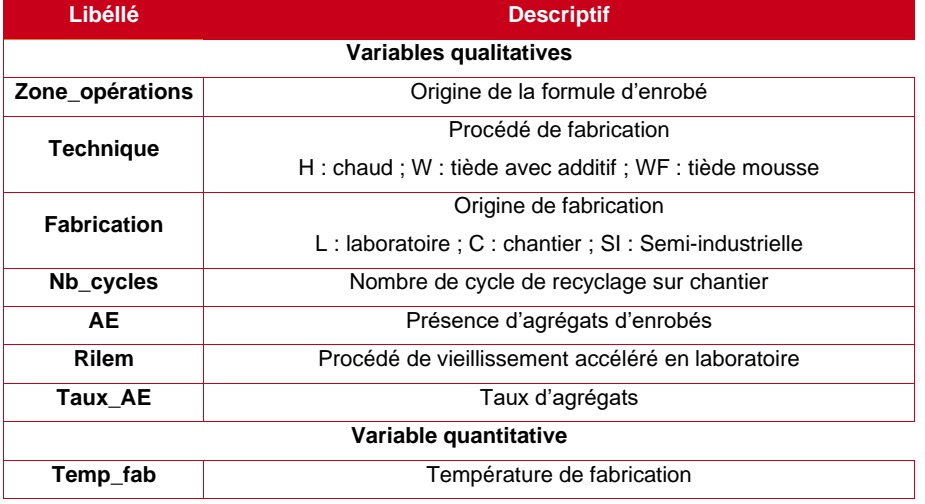

A la lecture des tableaux 1 à 3, on constate qu'un même essai a pu être conduit par des entités différentes. A noter, les essais de tenue à l'eau et de module ont été évalués par des méthodologies différentes (par exemple : essai module ITCY PN MURE vs essai de module T/C ANR IMPROVMURE). Les derniers essais EAPIC sur module ont montré des disparités de résultats selon la méthode utilisée (ou du laboratoire réalisant l'essai). Néanmoins, dans le cadre de ce projet avec le peu de données disponibles, il a été décidé de considérer les résultats comme étant équivalents quelle que soit la méthodologie employée. De même, les autres facteurs d'étude comme l'origine et le type de centrale, ainsi que la différence de procédé de fabrication entre un tiède avec additif et un tiède mousse, sont considérés comme négligeables.

# <span id="page-8-1"></span>**4 Traitement statistique**

#### <span id="page-8-2"></span>4.1 Exploitation du tableau de données

Le principal travail a consisté à décrire le tableau de données pour en extraire le maximum d'informations. La quantité importante de données manquantes en fonction des campagnes d'études n'a pas permis une analyse globale du tableau. Il a été exploité sous trois aspects :

1. Une base de 28 individus constituée exclusivement des résultats du PN MURE pour se focaliser principalement sur les caractéristiques des liants et des enrobés, hormis l'essai de fatigue. En termes d'essais, c'est la base de données la plus exhaustive et la plus homogène du point de vue de la répétabilité.

Projet National DVDC – Durée de Vie Des Chaussées **9** / **39**

**Commenté [QS(1]:** @simont : j'ai intégré ton commentaire du mail concernant les essais EAPIC sur module **Commenté [MVM2]:** Cela vaut dire qu'on ne différencie pas

le chaud du tiède, c'est ca'

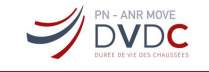

- 2. Une base de 40 individus réunissant les résultats du PN MURE et de l'ANR IMPROVMURE (CEREMA), orientée principalement vers les essais sur liants et de module sur les enrobés.
- 3. Une base de 23 individus qui est la fusion des résultats du PN MURE et de l'ANR IMPROVMURE (UGE) pour traiter les résultats des essais de fatigue.

### <span id="page-9-0"></span>4.2 Processus de traitement statistique

Le traitement statistique a été entièrement réalisé à l'aide du logiciel R. Pour chaque jeu de données, le même processus de traitement a été appliqué :

- a. Analyse univariée : utilisation de graphiques pour résumer chaque variable et éventuellement détecter des points suspects.
- b. Analyse bivariée : mise en évidence de liens linéaires entre paires de variables.
- c. Analyse multivariée : détection d'une structure de corrélations et de groupes d'individus en considérant l'ensemble des variables.

#### <span id="page-9-1"></span>4.2.1 Analyse univariée

Au cours de cette analyse, deux types de graphiques ont été employés : l'histogramme et le boxplot (ou boite à moustaches).

L'histogramme est principalement utilisé pour observer la distribution d'une variable grâce à la répartition des données regroupées par classe de valeurs. La superposition d'une courbe de densité permet de détecter des modes de distribution multiple, correspondant à des mélanges de distribution (données provenant de plusieurs populations différentes).

Le boxplot est une représentation synthétique des principales caractéristiques d'une variable. Il permet entre autres de repérer des points suspects appelés *outliers*.

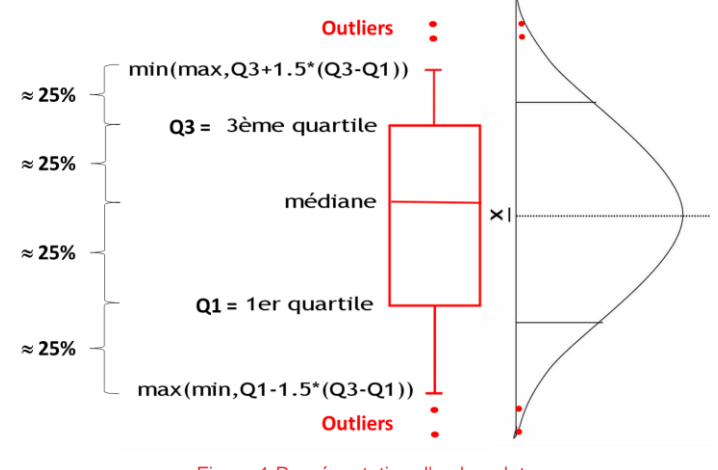

#### Figure 1 Représentation d'un boxplot

<span id="page-9-2"></span>La boite de la [Figure 1](#page-9-2) correspond à la partie centrale de la distribution entre le premier quartile Q1 et le troisième quartile Q3, soit 50% des données. La médiane est contenue dans la boite centrale. Cette tendance centrale est préférée à la moyenne qui reste sensible aux valeurs extrêmes. Les moustaches s'étendent de part et d'autre de la boite jusqu'aux valeurs suivantes : en haut  $(23 + 1.5 * (23 - 21))$  et en bas  $(21 - 1.5 * (23 - 21))$ . Les valeurs au-delà

Projet National DVDC – Durée de Vie Des Chaussées **10** / **39**

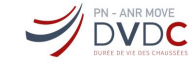

des moustaches identifiées par des points rouges peuvent correspondent à des valeurs suspectes ou aberrantes. A droite du diagramme est représentée une courbe de densité verticale d'une distribution suivant une loi normale. Cette juxtaposition permet de mettre en perspective la répartition des données et la position des individus suspects.

#### <span id="page-10-0"></span>4.2.2 Analyse bivariée

Pour étudier les liens entre variables, il est possible d'avoir recours à un corrélogramme qui est un graphique représentant une matrice de corrélations. Une corrélation détermine la force de liaison linéaire entre deux variables. Elle est définie par le coefficient de corrélation r, dit de Pearson, avec une étendue comprise entre -1 et +1. Une corrélation positive avec r proche de +1 indique que les deux variables évoluent ensemble : quand la valeur d'une augmente, l'autre suit la même tendance. Inversement, une corrélation négative avec r proche de -1 se traduit par une inversion de tendance : quand la valeur augmente, la valeur de l'autre variable diminue.

La lecture de ce graphique permet de juger rapidement du niveau des liaisons linéaires entre les différentes variables pour la suite de l'étude.

#### <span id="page-10-1"></span>4.2.3 Analyse multivariée

Pour ce projet, deux méthodes couramment utilisées en statistiques descriptives ont été retenues : il s'agit de l'Analyse en Composantes Principales (ACP)<sup>3</sup> et de la Classification Ascendante Hiérarchique (CAH)<sup>4</sup>.

L'ACP est une version évoluée du corrélogramme. Les variables ne sont pas considérées par paire mais dans leur ensemble. Cette technique permet donc de traiter de manière multidimensionnelle les données afin d'explorer la structure de corrélations des variables et l'observation des individus.

L'objectif de l'ACP est de résumer et de visualiser un tableau de données « individus (lignes) / variables (colonnes) ». Elle permet d'étudier les ressemblances entre individus du point de vue de l'ensemble des variables et de dégager des profils d'individus. Elle permet également de réaliser un bilan des liaisons linéaires entre variables à partir des coefficients de corrélation. Ces études étant réalisées dans un même cadre, elles sont liées, ce qui permet de caractériser les individus ou groupes d'individus par les variables et d'illustrer les liaisons entre les variables à partir d'individus caractéristiques<sup>5</sup>.

Une réduction de la dimensionnalité du tableau est appliquée pour fournir une image simplifiée la plus fidèle possible. Il s'agit de trouver le sous-espace, avec de nouveaux axes appelés composantes principales, synthétisant au mieux les données.

Une image de qualité est donc celle qui restitue fidèlement la forme générale du nuage de points (dans la dimension d'origine, à savoir les p = nombre de variables du tableau), qui a la meilleure représentation de la variabilité et qui ne perturbe pas les distances entre individus.

L'étude des individus et des variables se pratique grâce à l'utilisation de graphiques simples : le cercle des corrélations permettant d'interpréter les variables et la carte des individus pour caractériser les individus.

Les [Figure 2](#page-11-0) et [Figure 3](#page-12-0) illustrent la base de données simulées. Le cercle des corrélations qui peut être lu comme « la boussole de la carte des individus » explique la structure des données. La représentation d'une variable par une flèche permet d'apprécier la qualité d'information de cette dernière. Une bonne qualité d'information indique une variabilité importante (ou inertie)

Projet National DVDC – Durée de Vie Des Chaussées **11** / **39**

<sup>3</sup> Escofier, Brigitte, and Jérôme Pagès. *Analyses factorielles simples et multiples*. Dunod, 1998

<sup>4</sup> Stéphane, Tufféry. *Data mining et statistique décisionnelle: l'intelligence des données*. Editions Technip, 2012.

<sup>5</sup> Husson, François, et al. *R pour la statistique et la science des données*. Presses universitaires de Rennes, 2018

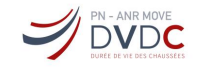

de la variable et par conséquent une bonne projection sur le cercle. Plus la pointe de la flèche est proche du cercle, meilleure est la projection. Enfin deux variables positionnées perpendiculairement sont totalement décorrélées.

Pour le cas de la [Figure 2,](#page-11-0) il existe une bonne corrélation entre les variables nommées G et C. A l'inverse, les variables B et E sont inversement corrélées. Enfin la variable H est très mal représentée avec une petite longueur de flèche proche du centre.

Du point de vue des individus, il faut identifier les individus très proches ou bien isolés. Sur la [Figure 3,](#page-12-0) les individus 1,2 et 3 semblent former un groupe. L'étude de ce groupe pourrait indiquer des caractéristiques communes. A contrario, l'individu 28 est isolé. Il pourrait s'agir d'un individu atypique avec des caractéristiques très marquée par rapport au reste de l'échantillon.

<span id="page-11-0"></span>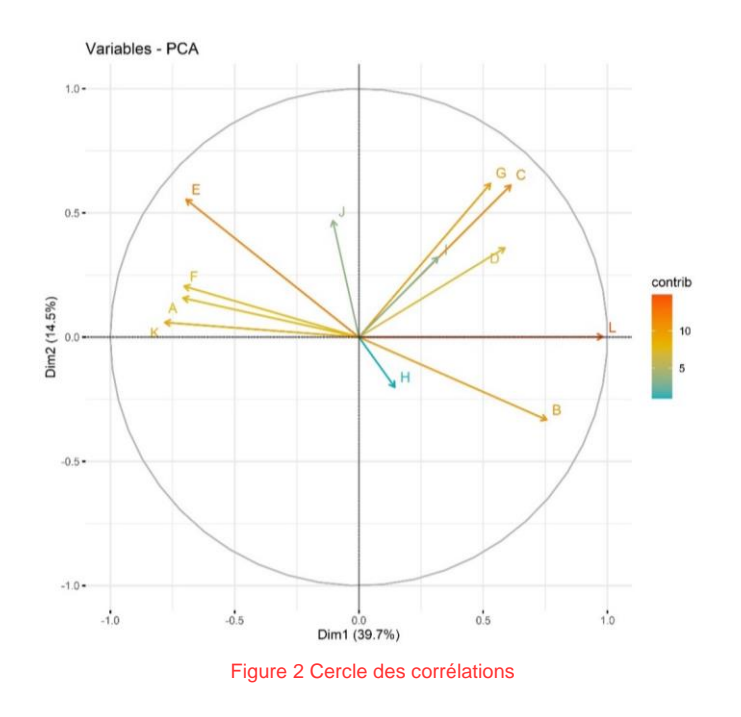

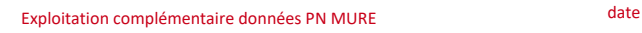

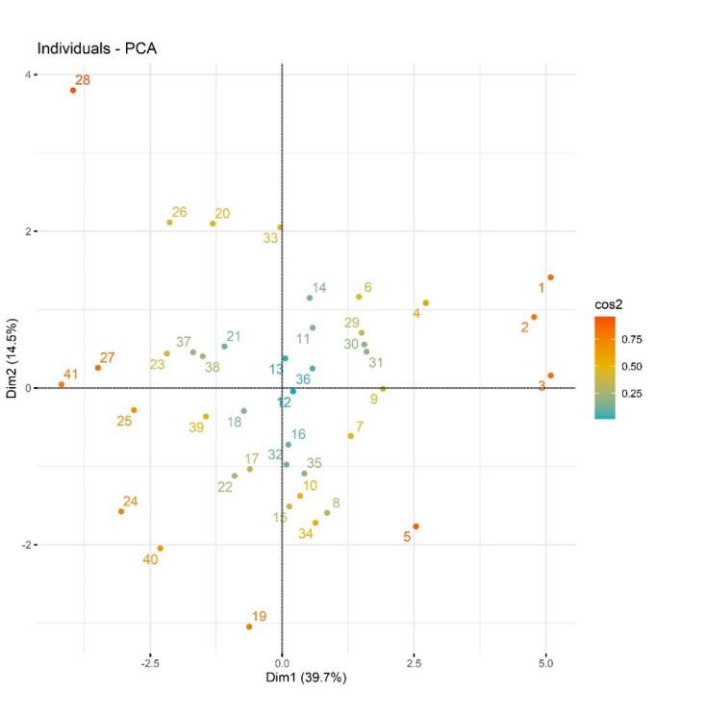

Figure 3 Carte des individus

<span id="page-12-0"></span>Pour gagner en précision, cette technique est suivie d'une classification à partir de la carte des individus dans le nouvel espace vectoriel défini par les composantes principales. Ainsi, on tire parti des avantages de chaque méthode pour faciliter l'interprétation des résultats.

La CAH est une technique de classification itérative. L'idée générale est de constituer des groupes d'individus possédant des caractères communs.

La [Figure 4](#page-13-0) reprend le principe d'itération détaillé en quatre étapes :

- 1. Au départ, chaque individu forme un groupe. La distance euclidienne est calculée entre tous les individus. L'algorithme cherche la plus petite distance entre deux individus. Ils formeront le premier cluster.
- 2. Il a été détecté les deux clusters A-B et D-E.
- 3. Ensuite, les distances sont de nouveau calculées. Pour le cluster A-B ou D-E, la distance est calculée au centre d'inertie du groupe (stratégie de la méthode de Ward<sup>6</sup>). Un nouveau cluster A-B-C est identifié.
- 4. Ces itérations sont répétées jusqu'à la formation d'un unique cluster.

Projet National DVDC – Durée de Vie Des Chaussées **13** / **39**

**DVDC** 

<sup>6</sup> Probabilité analyse des données et statistique – Gilbert SAPORTA 2ème édition 2006.

`R

 $\sqrt{D}$ 

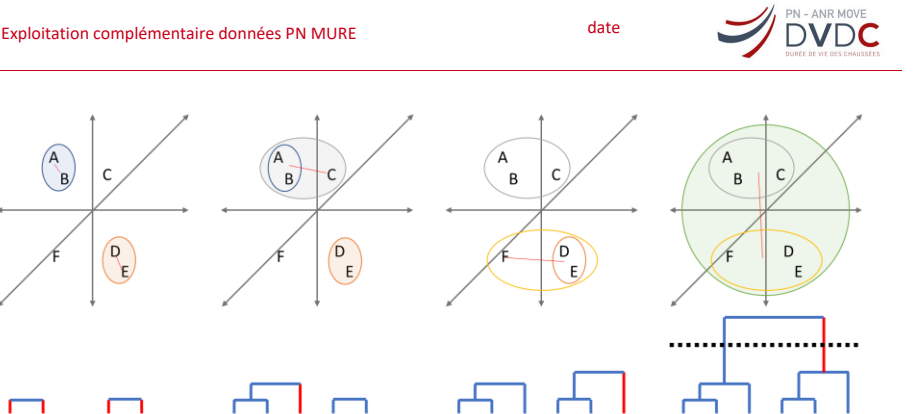

D

B

Figure 4 Illustration du processus itératif d'une CAH

<span id="page-13-0"></span>La dernière étape consiste à établir le nombre de clusters à l'aide d'un critère de choix. Pour guider le statisticien, il existe deux graphiques : le dendrogramme et le graphique de gain d'inertie

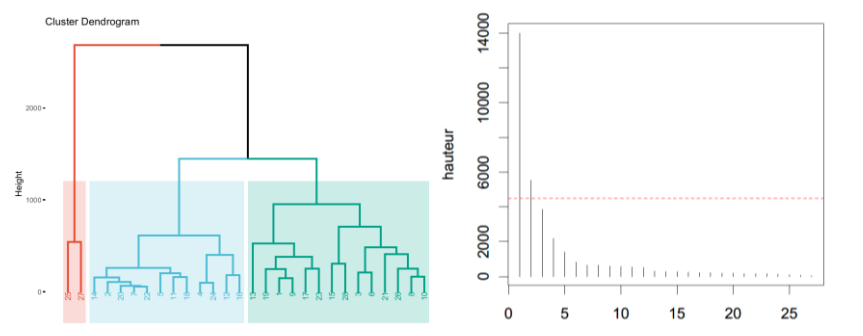

Figure 5 Aide graphique pour le choix du nombre de clusters : dendrogramme (à gauche) et graphique de gain d'inertie(à droite)

Le dendrogramme peut être vu comme un arbre hiérarchique que l'on cherche à élaguer. Le choix de coupe se fait sur la plus importante hauteur de coupe pour séparer au mieux les groupes d'individus. Dans cet exemple, la coupe pourrait très bien séparer les individus en deux clusters.

En parallèle, le graphique de gain d'inertie est utile pour apprécier les sauts d'inertie ; l'inertie inter étant la variance (variabilité) entre les groupes. A contrario, l'inertie intra correspond à la variabilité dans un groupe. L'algorithme de classification cherche donc une inertie la plus faible possible dans un groupe (caractères communs) en opposition à une inertie élevée entre les groupes (maximum de différences). Pour comprendre ce diagramme, il faut comparer la taille des bâtons. Lorsque deux bâtons contigus ont la même longueur, cela signifie que l'agrégation de ces deux groupes entraine une faible perte de variabilité inter, soit peu de différences entre les deux groupes. En revanche, la différence de taille importante entre les deux derniers bâtons indique que les deux groupes d'individus agrégés sont très différents.

Cette classification s'accompagne d'une étude des individus moyens de chaque cluster. Ainsi le profil moyen de chaque classe est décrit pour une meilleure interprétabilité du groupe d'individus qui la compose.

# <span id="page-14-0"></span>**5 Analyse statistique par base de données**

# <span id="page-14-1"></span>5.1 Exploitation base PN MURE

<span id="page-14-2"></span>La base de données est extraite du tableau fourni en Annexe 1.

# 5.1.1 Analyse univariée

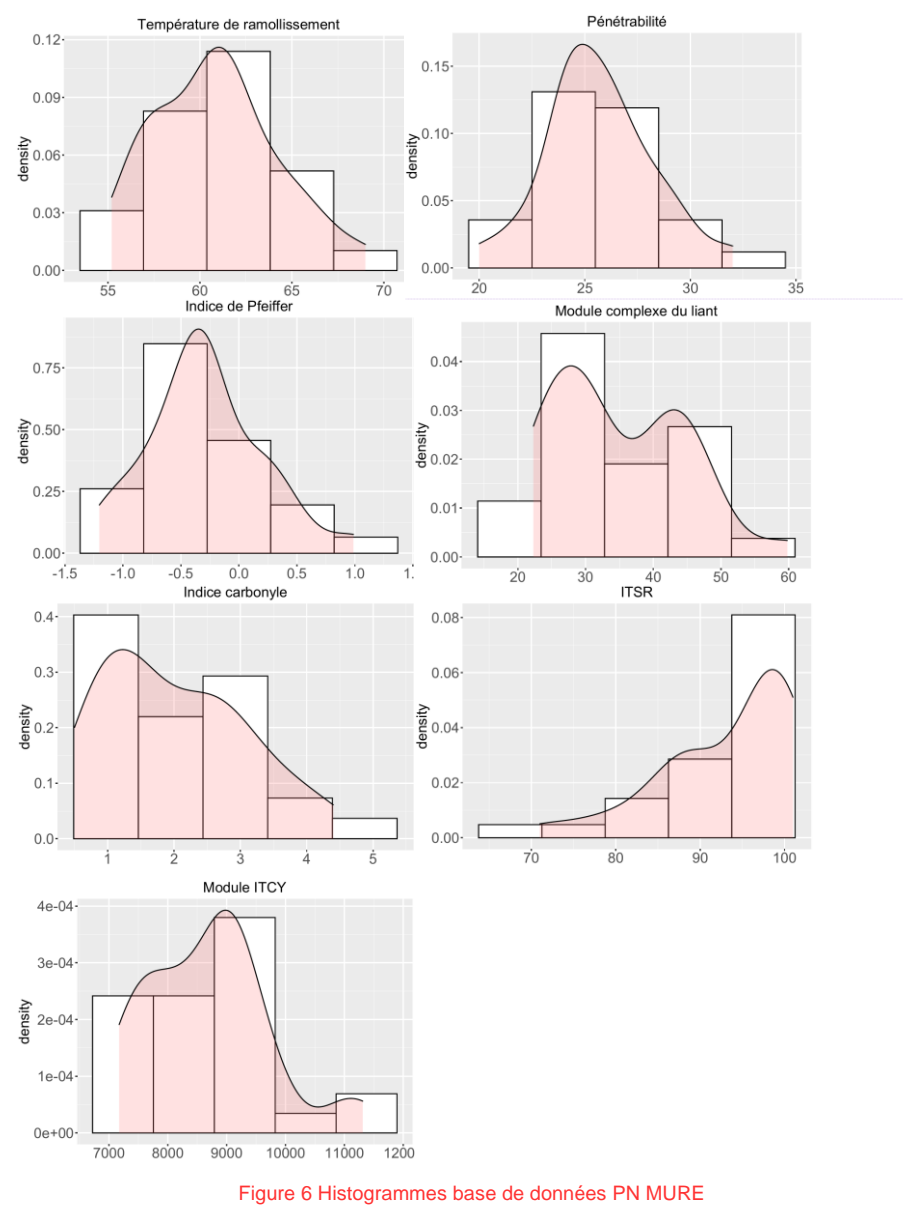

**Commenté [PS[I3]:** De manière générale, les titres, axes et légendes des graphiques sont un peu petits et difficilement Taille de caractère à augmenter si possible.

Projet National DVDC – Durée de Vie Des Chaussées **15** / **39**

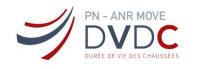

Exploitation complémentaire données PN MURE

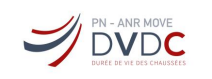

Les courbes de densité de l'ITSR et Ico présentent une asymétrie avec une queue de courbe prononcée. Des valeurs seuils maximales de 100% pour l'ITSR et minimale de 0 pour l'Ico (valeur obtenue pour les liants neufs, sans vieillissement) expliquent cette forme. Enfin, la courbe de densité du G\* du liant fait apparaitre deux maximas qui pourrait s'apparenter à une distribution bimodale (deux groupes de bitumes avec un module faible et élevé).

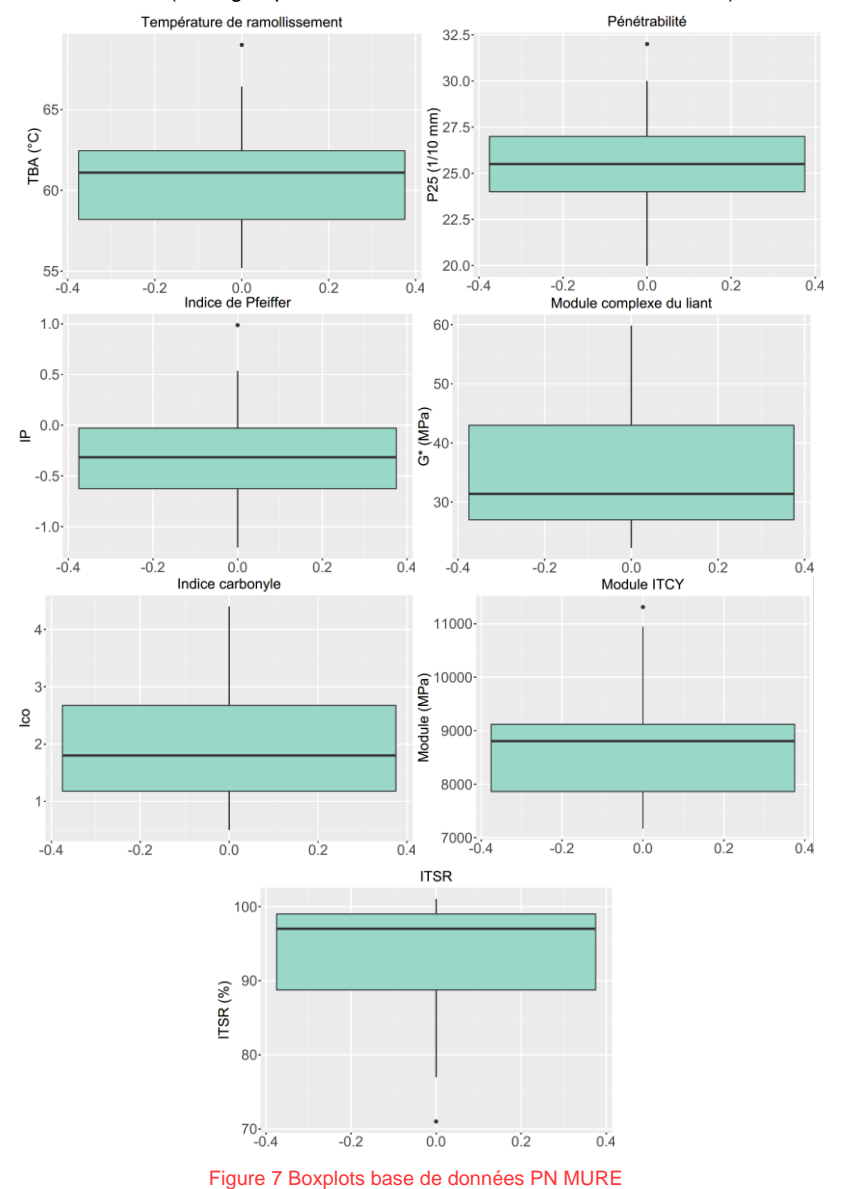

Projet National DVDC – Durée de Vie Des Chaussées **16** / **39**

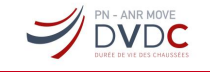

Il apparait sur plusieurs graphiques un point atypique. Il s'agit de la même formule ATMB R70 fabrication à chaud après trois recyclages pour les essais de TBA, IP et module. L'analyse de cet individu ne révèle pas d'erreur de saisie.

L'analyse des donnés va se poursuivre en considérant chaque variable qualitative.

#### 5.1.1.1 Valeur aberrante

Une analyse graphique par boxplot en distinguant la zone d'opération a mis en évidence une valeur aberrante pour le module du liant comme le suggère la [Figure 9.](#page-17-0)

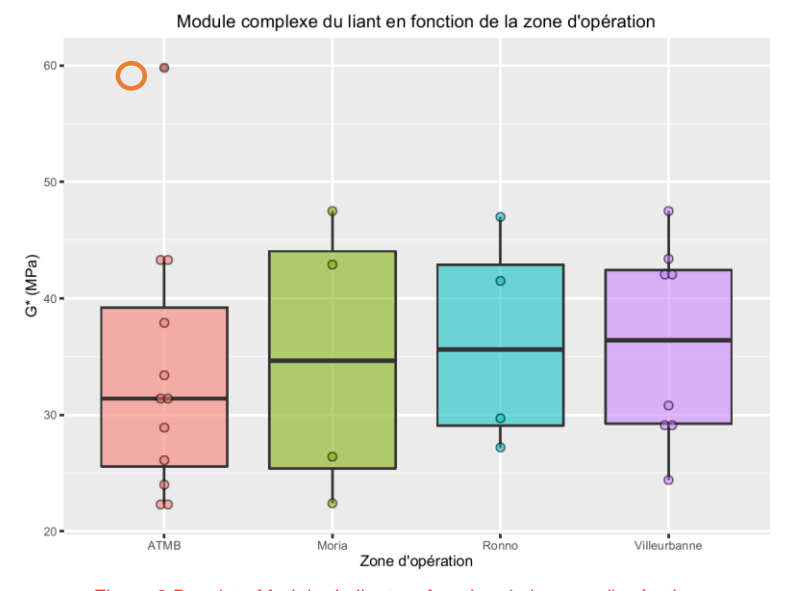

Figure 8 Boxplot : Module du liant en fonction de la zone d'opération

Pour le chantier ATMB, une valeur de G\* proche de 60 MPa se distingue (rond orange). Après vérification, il s'agit d'une erreur de saisie dans un tableau de synthèse, la vraie valeur étant de 31.4 MPa. Après correction, voici la nouvelle répartition des données :

#### Projet National DVDC – Durée de Vie Des Chaussées **17** / **39**

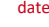

PN - ANR MOVE

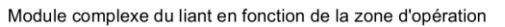

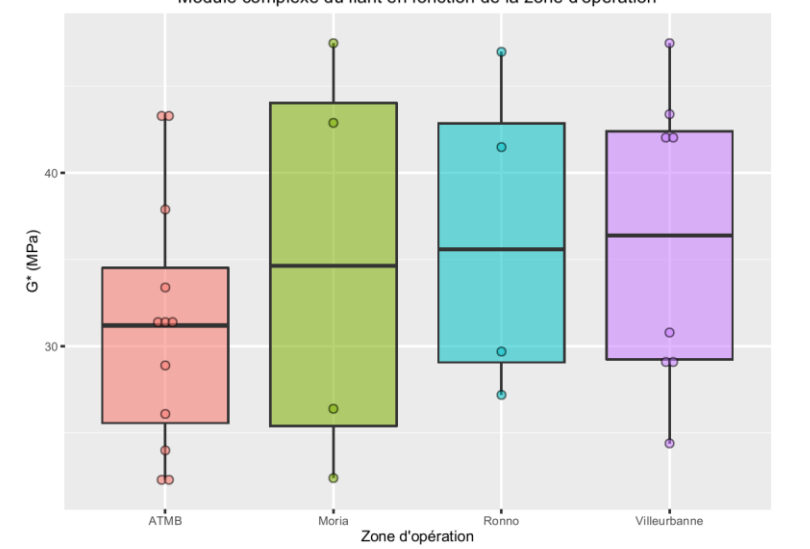

Figure 9 Boxplot : Module du liant en fonction de la zone d'opération après correction

### <span id="page-17-0"></span>*5.1.1.2 Effet de la fabrication industrielle vs laboratoire*

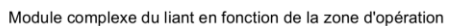

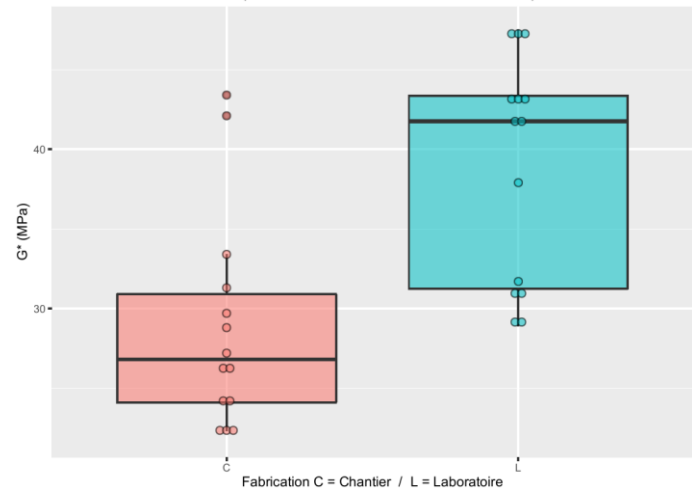

Figure 10 Comparaison du G\* du liant par rapport à l'origine de fabrication

Pour un même liant, il semblerait que le module G\* mesuré sur un bitume extrait d'un enrobé de fabrication industrielle soit plus faible qu'un bitume extrait d'un enrobé fabriqué en laboratoire. Un test de comparaison des moyennes (test de Student) valide l'effet significatif du type de fabrication (cf. Annexe 3).

**DVDC** 

<span id="page-18-0"></span>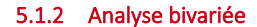

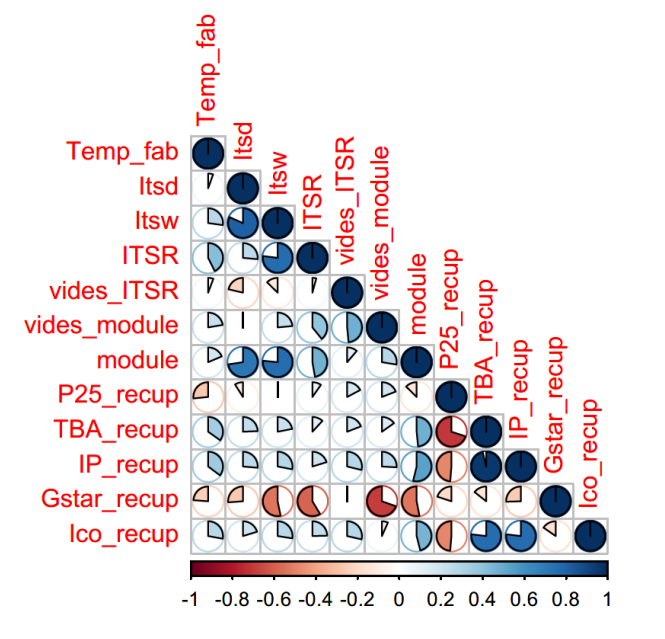

Figure 11 Corrélogramme : base de données PN MURE

Pour visualiser le degré de liaison linéaire entre deux variables, la corrélation est représentée sous la forme d'un cercle rempli plus ou moins de couleur. Un cercle totalement coloré indique une corrélation parfaite, soit en valeur absolue égale à 1 (l'absence de couleur indique une corrélation nulle). Si la couleur est rouge, la corrélation est négative et si elle est bleue, la corrélation est positive.

Concernant la base de données PN MURE, les fortes corrélations regroupent : le module vs Itsw - Itsd, TBA vs Ico - IP, TBA vs péné et G\* vs %vides module. A noter, le lien fragile entre le module de l'enrobé et le G\* du liant ; il est même plus faible que la liaison entre le G\* et %vides module qui à priori n'a aucun lien physique. Néanmoins, il est intéressant de les relever pour la suite de l'étude, en particulier pour l'analyse multivariée.

#### <span id="page-18-1"></span>5.1.3 Analyse multivariée

Le corrélogramme a montré un certain nombre de corrélations. L'approche multivariée va synthétiser cette information sur l'ensemble des variables. Afin de faciliter la lecture du cercle des corrélations, un processus de *clustering* a été appliqué. Il permet de regrouper les variables en fonction de leur proximité en termes de liaisons linéaires.

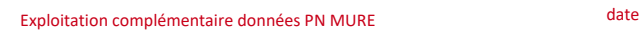

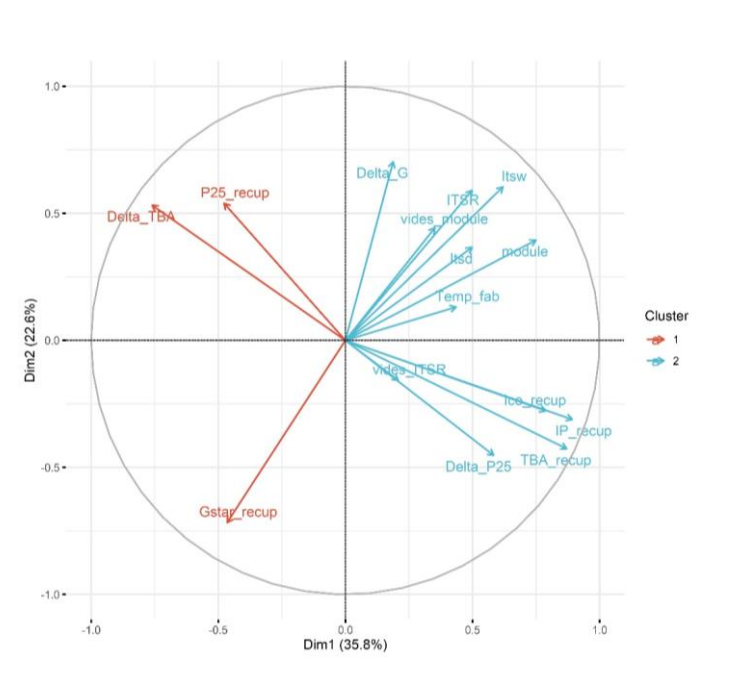

<span id="page-19-0"></span>Figure 12 Cercle de corrélations avec *clustering* base de données PN MURE

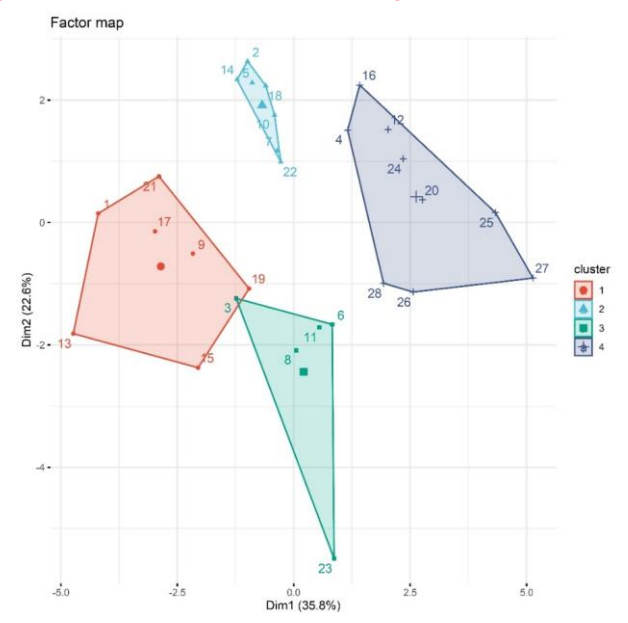

Figure 13 Carte des individus avec *clustering* base de données PN MURE

La [Figure 12](#page-19-0) affiche deux grandes familles de variables réunissant dans le premier cluster les essais de pénétrabilité (P25\_recup) et G\*, ainsi que le Delta\_TBA. P25\_recup est opposé au groupe de variables, appartenant au deuxième cluster, TBA\_recup, Ico\_recup et Delta\_P25.

Projet National DVDC – Durée de Vie Des Chaussées **20** / **39**

PN - ANR MOVE

Exploitation complémentaire données PN MURE

Cette opposition indique que lorsque le liant est plus mou avec une augmentation de P25\_recup alors la TBA diminue et on a donc à faire à un bitume moins vieilli (Ico\_recup diminue). Enfin G\* est opposé aux essais de sensibilité à l'eau et plus étonnamment à l'essai de module sur enrobé. Il était plutôt attendu d'observer une corrélation positive entre le module du liant et le module de l'enrobé. La mauvaise représentation de la variable pourcentage de vides implique l'absence de corrélations avec G\* et E\* et l'exclue donc de l'équation pour expliquer cette corrélation négative.

La comparaison sur la [Figure 14](#page-21-0) entre ces deux caractéristiques en fonction du cycle de recyclage confirme cette tendance :

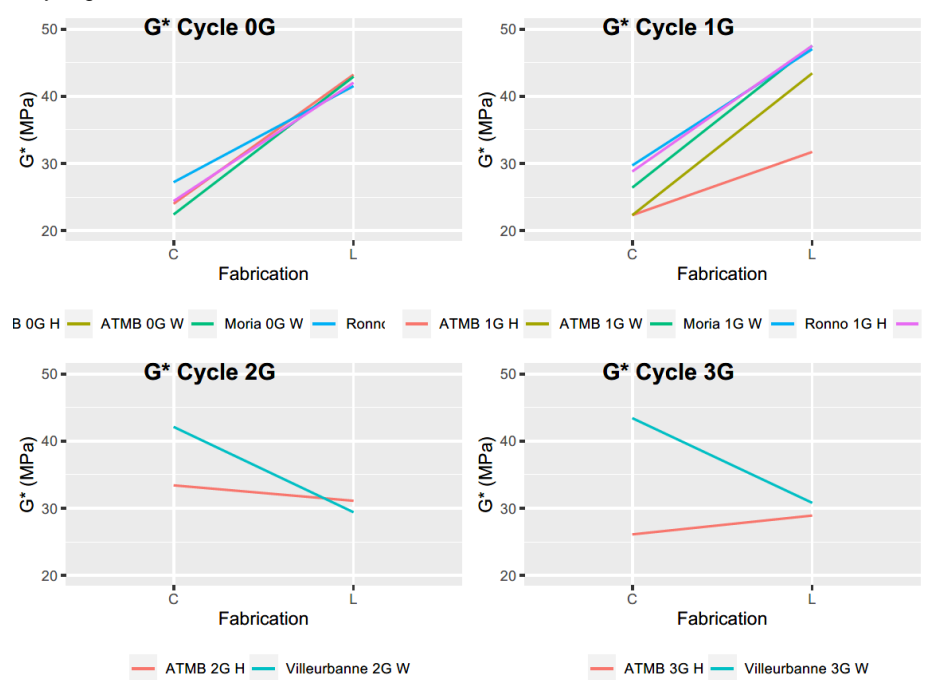

**Commenté [PS[I4]:** Est-ce que cela ne peut pas être expliquer par le %vides module sur enrobé? Cela expliquerait pourquoi il est observé une corrélation (négative) entre G\* et %vides module dans l'analyse bivariée. A ajouter dans les analyses si cela était confirmé.

**Commenté [QS(5R4]:** La variable %vides aurait pu jouer un rôle mais elle est mal représentée sur le cercle, ce qui implique<br>une absence de corrélation. Néanmoins, même si elle était<br>bien inversement corrélée avec le G\*, ça irait à contresens du<br>E\* puisqu'elle expliquerait son aug vides augmente

Projet National DVDC – Durée de Vie Des Chaussées **21** / **39**

**DVDC** 

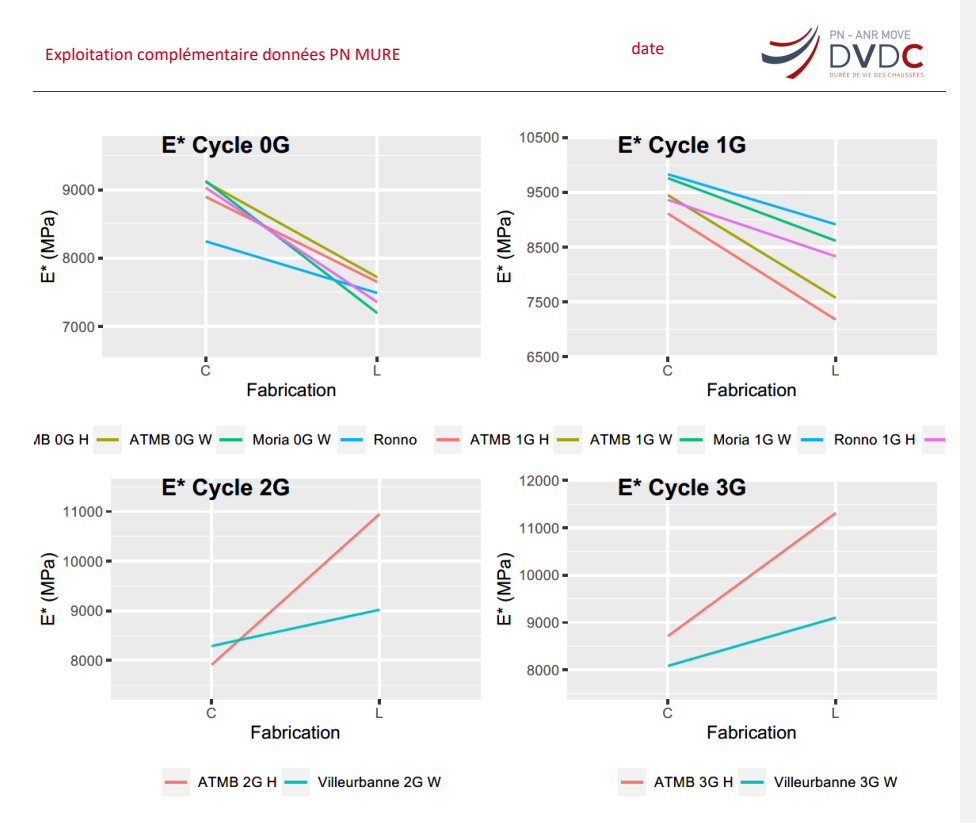

<span id="page-21-0"></span>Figure 14 Comparatif du module du liant et de l'enrobé à différents cycles en fonction du type de fabrication

Quel que soit le cycle, l'opposition apparait clairement. Les tendances s'inversent même à partir du deuxième cycle.

Concernant la [Figure 12,](#page-19-0) le processus de classification a été directement projeté sur la carte des individus. Ce regroupement d'individus en classes est intéressant pour décrire ces groupes et interpréter les similitudes et différences entre les clusters d'individus. L'algorithme a identifié trois groupes synthétisés dans le [Tableau 5.](#page-21-1) Pour chaque cluster, seules les variables présentant un effet statistiquement significatif sont décrites. Cette significativité est évaluée en comparant la moyenne des individus d'une variable du cluster par rapport à la moyenne de tous les individus de la variable. Si cette moyenne est statistiquement supérieure elle est symbolisée par ↑ et si elle est statistiquement inférieure elle représentée par ↓.

Tableau 5 Synthèse processus de clustering de la base PN MURE

<span id="page-21-1"></span>Projet National DVDC – Durée de Vie Des Chaussées **22** / **39**

## Exploitation complémentaire données PN MURE date

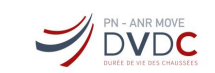

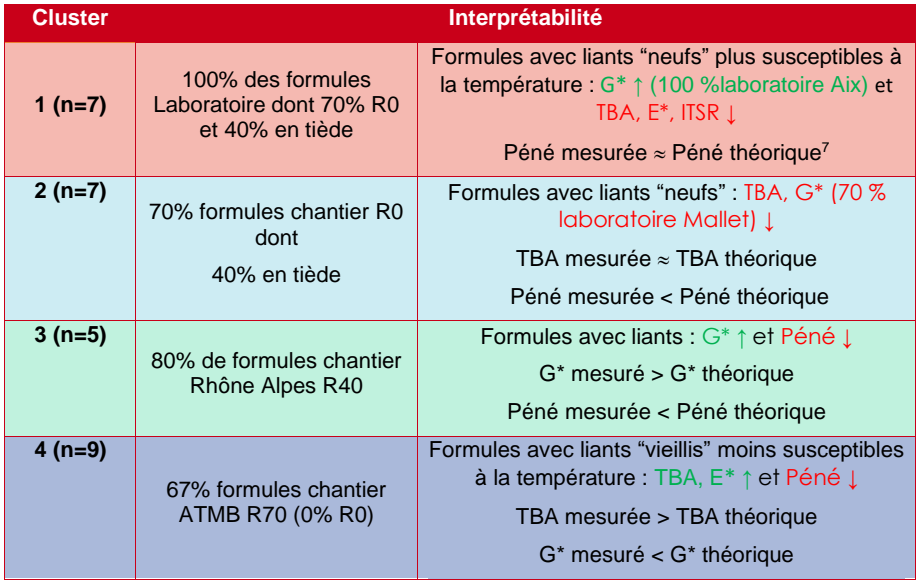

# <span id="page-22-0"></span>5.2 Exploitation base PN MURE + ANR IMPROVMURE (CEREMA/ENTPE)

#### <span id="page-22-1"></span>5.2.1 Analyse univariée

Dans ce paragraphe, il est seulement présenté la variable Ico qui affiche une particularité par rapport à la précédente partition (les autres graphiques sont présentés en Annexe 4).

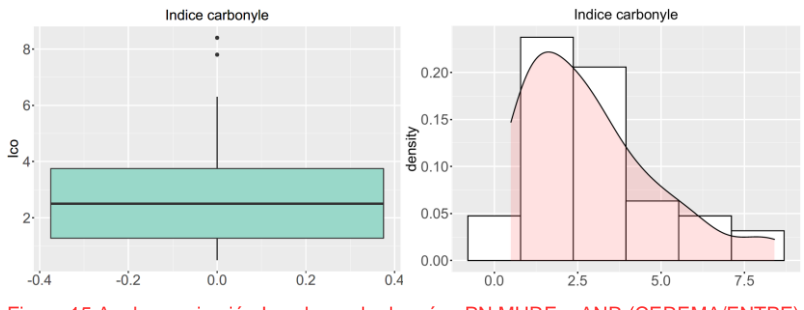

Figure 15 Analyse univariée Ico : base de données PN MURE + ANR (CEREMA/ENTPE)

On aperçoit deux points isolés avec des valeurs très élevées d'Ico. Ces mesures proviennent du projet ANR issues de fabrication laboratoire après trois cycles de recyclage. Le [Tableau 6](#page-23-1) compare les produits similaires du PN MURE. Les indices du laboratoire CEREMA sont deux à quatre fois plus importants. Ces écarts sont probablement à imputer au mode opératoire.

Projet National DVDC – Durée de Vie Des Chaussées **23** / **39**

<sup>7</sup> « Péné théorique » correspond à la pénétrabilité calculée par la loi des mélanges (pondération massique en fonction du taux de recyclage) ; même application pour toute variable (G\*, TBA…)

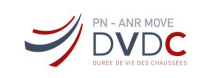

#### Tableau 6 Valeurs extrêmes d'Ico

<span id="page-23-1"></span>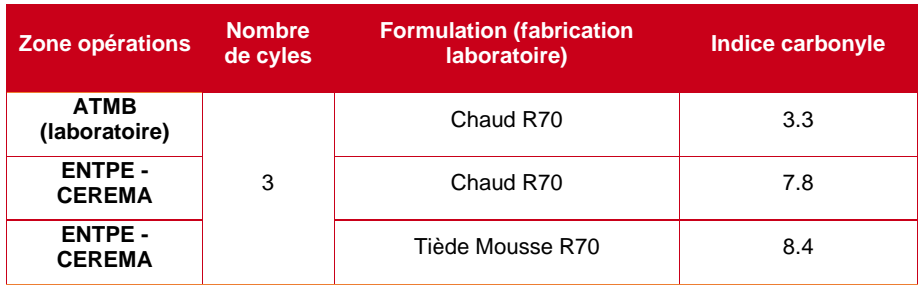

Cette observation pose la question de l'impact de vieillissement de l'enrobé. Il semblerait que le procédé RILEM de laboratoire ait entrainé une oxydation plus importante qu'un vieillissement in-situ par thermorégénération (peut-être intense mais plus superficiel ?).

### <span id="page-23-0"></span>5.2.2 Analyse bivariée

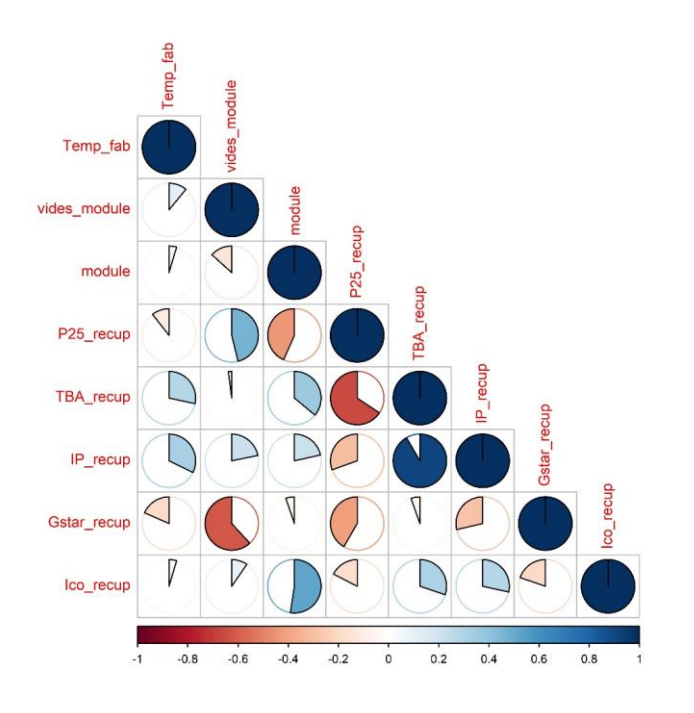

Figure 16 Corrélogramme de la base PN MURE + CEREMA/ENTPE

On note un lien fort entre IP Pfeiffer et TBA. Une liaison non-négligeable apparait aussi entre le G\* du liant et le pourcentage de vides de l'essai de module sur enrobé. Cette dernière liaison est inattendue, compte tenu de l'absence de lien physique entre ces deux caractéristiques. **Commenté [PS[I6]:** IDEM commentaire précédent.

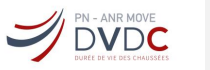

### <span id="page-24-0"></span>5.2.3 Analyse multivariée

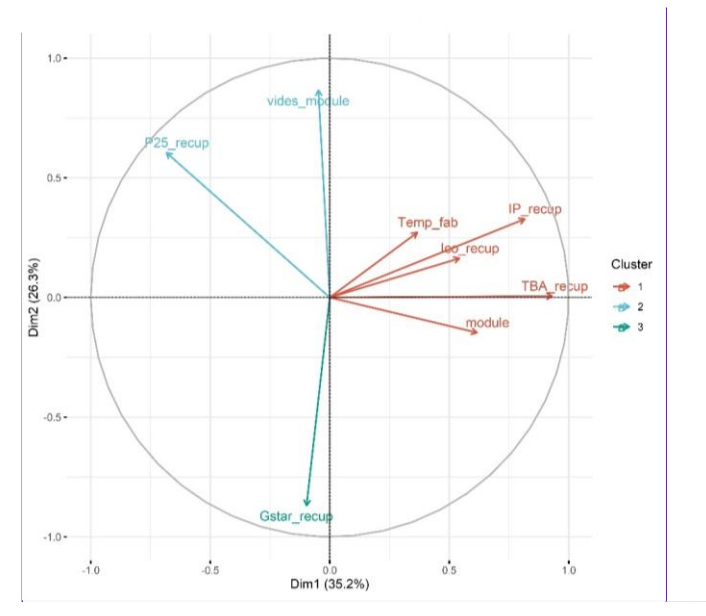

Figure 17 Cercle des corrélations après classification : base de données PN MURE + ANR (CEREMA/ENTPE)

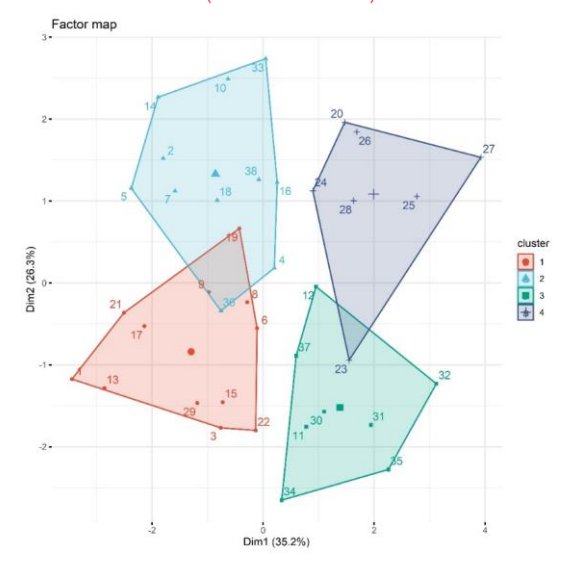

Figure 18 Carte des individus après classification : base de données PN MURE + ANR (CEREMA/ENTPE)

Le premier cluster réuni P25\_recup et vides\_module. Le deuxième cluster apparait comme très peu corrélé avec le premier. Il regroupe les essais de TBA et IP Pfeiffer. Les autres variables ne sont pas bien représentées. Le troisième cluster recense seulement l'essai G\* qui

Projet National DVDC – Durée de Vie Des Chaussées **25** / **39**

**Commenté [PS[I7]:** Faute de frappe dans le titre de la figure : « catérogisées »

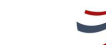

**DVDC** 

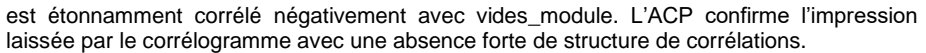

Tableau 7 Synthèse processus de clustering de la base PN MURE + ANR (CEREMA/ENTPE)

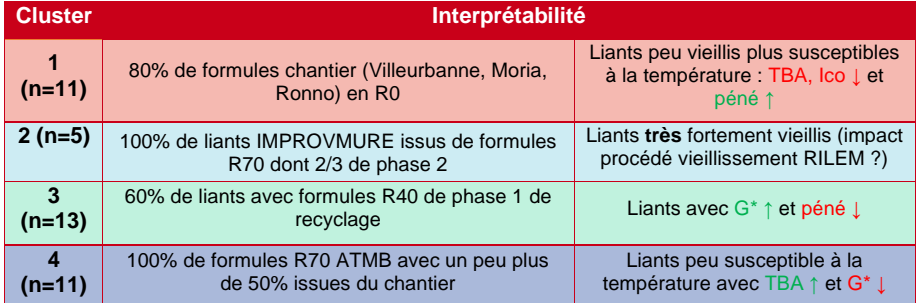

## <span id="page-25-0"></span>5.3 Exploitation base de données PN MURE + ANR IMPROVMURE (UGE)

## <span id="page-25-1"></span>5.3.1 Analyse univariée

Il n'est affiché que les variables présentant une forme particulière (les autres graphiques sont affichés en Annexe 5).

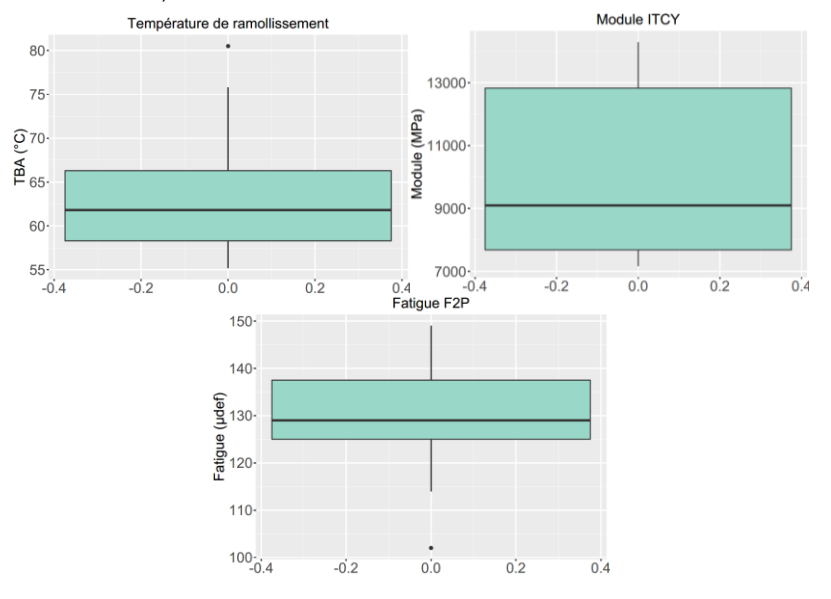

Figure 19 Boxplots : base de données PN MURE + ANR (UGE)

Pour l'essai de TBA, un individu aberrant ressort. La formule incriminée est la SIH-70-1 (SI : Semi-industrielle) du projet ANR (UGE). Il s'agit d'une erreur de grade de bitume lors de la fabrication du produit. Le bitume 70/100 a été remplacé par un grade 50/70, expliquant la valeur élevée de la TBA après un cycle de vieillissement simulé. Les deux individus aberrants observés pour l'IP Pfeiffer sont aussi concernés par cette erreur de bitume.

Projet National DVDC – Durée de Vie Des Chaussées **26** / **39**

Exploitation complémentaire données PN MURE date

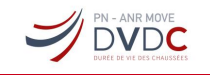

Le *boxplot* de la fatigue affiche une valeur particulièrement basse. Cet individu correspond à la formule d'enrobé LW-0-0 appliquée à Villeurbanne et ne présente aucune anomalie. Ce résultat est seulement une valeur basse par rapport à la moyenne.

Enfin le module ITCY présente une boite centrale très large, symptomatique d'une étendue de mesures importante.

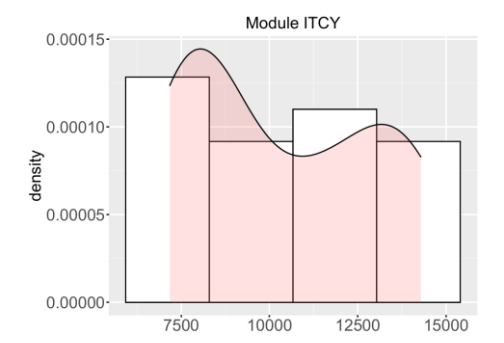

#### Figure 20 Histogramme module ITCY : base de données PN MURE + ANR (UGE)

Seul le module ITCY présente une distribution atypique. Le constat fait sur le *boxplot* se confirme avec une large étendue de mesures. De plus, la courbe de densité fait deviner une bimodalité de la distribution. L'apparition de deux pics s'apparente à une moyenne de module avec la méthodologie F2P supérieure à celle de la méthodologie ITCY (boxplo[t Figure 21\)](#page-26-0).

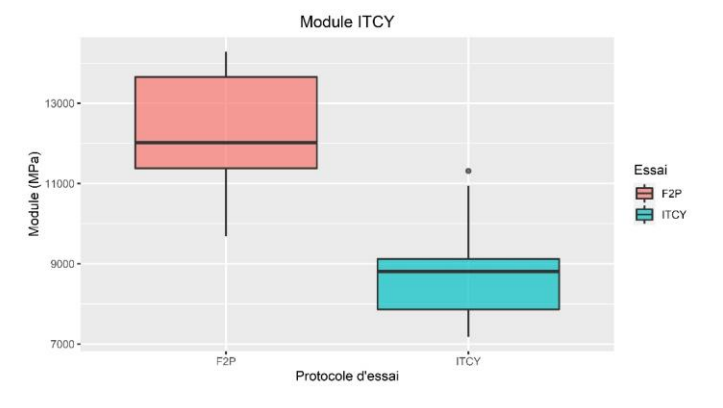

<span id="page-26-0"></span>Figure 21 Comparaison des modules selon les méthodologies F2P et ITCY

**Commenté [PS[I8]:** En lien avec la dispersion de l'essai ? Deux pics = deux laboratoires qui ont réalisé l'essai ?

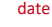

**DVDC** 

### <span id="page-27-0"></span>5.3.2 Analyse bivariée :

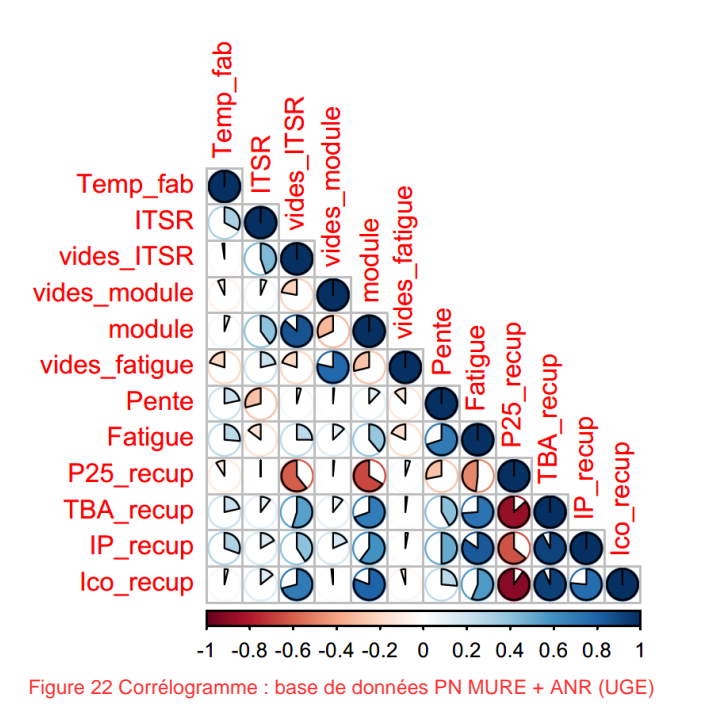

Comme pour la base PN MURE, on retrouve de nombreuses paires de variables fortement corrélées.

#### Projet National DVDC – Durée de Vie Des Chaussées **28** / **39**

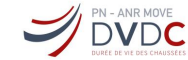

### <span id="page-28-0"></span>5.3.3 Analyse Multivariées :

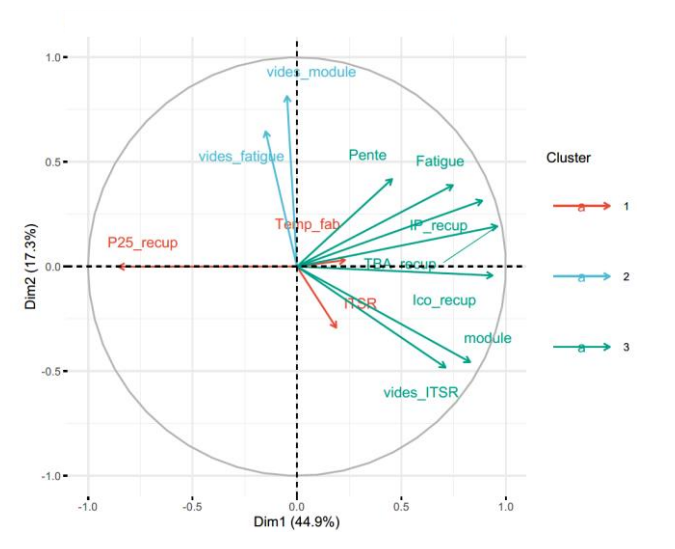

Figure 23 Cercle des corrélations après *clustering* : base de données PN MURE + ANR (UGE)

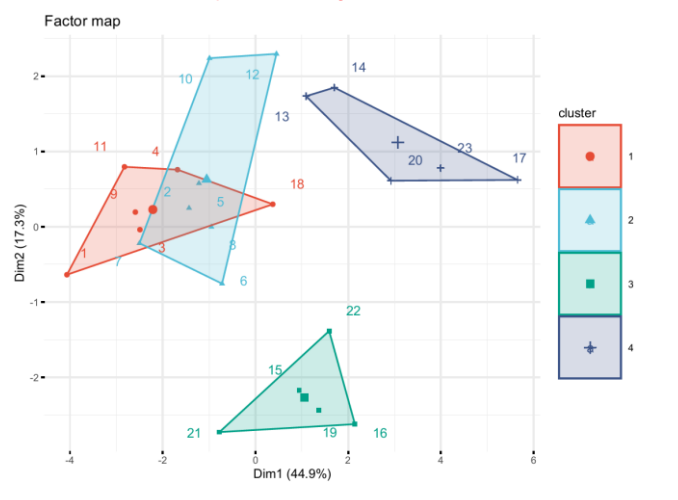

Figure 24 Carte des individus après *clustering* : base de données PN MURE + ANR (UGE)

Pour le premier cluster, on a une seule variable avec une forte contribution qui est la pénétrabilité. La température de fabrication et l'ITSR sont très mal projetés et n'apportent donc aucune information. Ce groupe est opposé au cluster 2 qui montre des corrélations notables entre l' $\varepsilon_6$  et pente de fatigue, la TBA, Ico et IP Pfeiffer. Dans une moindre mesure, ils sont corrélés avec les modules et le pourcentage de vides ITSR.

Enfin, le dernier cluster est totalement décorrélé du reste et regroupe les pourcentages de vides module et fatigue.

Concernant la carte des individus, la CAH a détecté une nouvelle fois quatre clusters.

Projet National DVDC – Durée de Vie Des Chaussées **29** / **39**

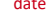

**DVDC** 

Tableau 8 Synthèse processus de *clustering* de la base PN MURE + ANR (CEREMA/ENTPE)

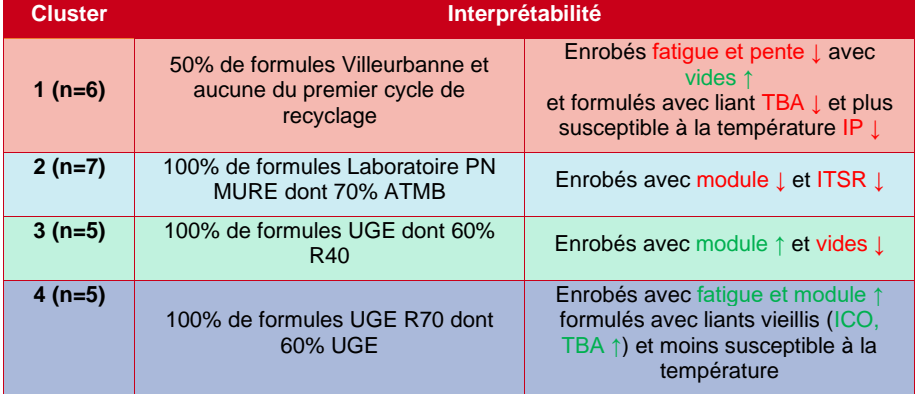

# <span id="page-29-0"></span>**6 SYNTHESE**

La complexité du projet avec l'interaction de plusieurs laboratoires combinée à une diversité de modes opératoires selon l'essai ou la fabrication de l'enrobé n'a pas permis une analyse exhaustive du tableau de données. Pour ce faire, le tableau a été scindé en trois bases de données traitant un aspect spécifique pour chaque :

1. La première partition regroupe exclusivement les résultats d'essais issus du PN MURE. C'est la base la plus complète en termes de nombre d'essais, avec des mêmes laboratoires d'essais pour un type de caractérisation.

2. La deuxième partition regroupe les résultats du PN MURE et de l'ANR IMPROVMURE (essais réalisés par le CEREMA d'Aix). Elle est plutôt orientée sur la caractérisation des liants.

3. La dernière partition qui est la fusion de la base PN MURE et ANR IMPROMURE (résultats UGE Nantes) s'intéresse particulièrement aux résultats d'essai de tenue à la fatigue.

L'un des objectifs de ce projet est de mettre en évidence l'effet du multirecyclage. Malheureusement, le manque de données disponibles pour les phases 2 et 3 de recyclage n'ont pas permis d'exploiter cet effet. Néanmoins, l'analyse descriptive a permis de relever certains points intéressants.

#### *Effet fabrication laboratoire vs chantier*

Des différences notables de module du liant extrait ont pu être relevées avec une tendance à obtenir une valeur plus faible pour un liant extrait d'un enrobé fabriqué en laboratoire par rapport à un liant extrait d'un enrobé fabriqué *in-situ*. Cette hiérarchie s'inverse pour les phases 2 et 3 de recyclage, probablement en lien avec un procédé de vieillissement en laboratoire selon la méthode RILEM, plus agressif que la méthode de vieillissement in situ par thermorégénération.

A contrario pour le module sur enrobé, le mélange fabriqué en laboratoire obtient des valeurs plus faibles pour des pourcentages de vides pratiquement similaires. Cette hiérarchie s'inverse pour les phases 2 et 3 de recyclage.

#### *Effet du protocole de vieillissement de l'enrobé*

L'étude plus approfondie des caractéristiques du liant extrait d'enrobés à 70% d'AE a mis en avant un effet plus sévère du procédé RILEM sur le vieillissement des liants avec des indices ICO nettement plus élevés.

**DVDC** 

#### *Effet sur les performances mécaniques des enrobés*

L'ajout d'agrégats d'enrobé recyclés aiderait à améliorer le module et la tenue en fatigue d'un enrobé. Cette observation est à mettre en lien avec l'impact sur les liants qui se retrouvent oxydés et durcis.

Il semblerait que les enrobés à fort taux d'AE (70%) soient moins sensibles à l'eau. Par ailleurs, la loi des mélanges reste partiellement applicable jusqu'à 40% de recyclage avec une équivalence entre la valeur théorique et la valeur mesurée après extraction. A 70% d'AE, la loi des mélanges aurait tendance à sous-estimer la valeur réelle.

# <span id="page-30-0"></span>**7 CONCLUSION ET PERSPECTIVES**

Les observations et hypothèses émises au cours de ce rapport ne sont valables que dans le cadre strict de cette étude. A ce stade, il n'est pas possible de généraliser les différentes conclusions établies. D'autant plus que la taille des échantillons de chaque partition présente un problème de représentativité. Néanmoins, à l'échelle du projet, ces quatre ans d'étude ont permis de générer un certain nombre de résultats. L'exploitation statistique a été parcellaire pour les raisons déjà citées. Elle s'est également avérée compliquée notamment en raison de l'accessibilité et la disponibilité des données.

Afin d'éviter ces mêmes écueils, il peut être proposé en amont de chaque projet collaboratif, une stratégie commune de collecte de données. Entre autres, il s'agirait d'établir :

- Les objectifs en tenant compte des contraintes liées au domaine d'activité. En effet, les essais pratiqués sont en règle générale relativement longs, ce qui rend fastidieux la constitution de bases de données de grande taille.
- Une nomenclature précise et explicite des essais permettant d'éviter les ambiguïtés et biais d'interprétation.
- Le format des PV d'essais, en particulier les informations disponibles sur les conditions expérimentales et les unités des grandeurs physiques, devra également être imposé. On pourra se référer aux exigences normatives s'il s'agit d'essais normalisés.
- En fonction des objectifs définis, identifier les « meilleures » variables (impact, variabilité, pertinence) dans le but d'optimiser l'analyse statistique.
- Le stockage des données est aussi un enjeu. Il faut déterminer un lieu commun et de partage pour les échanges des différents documents ou fichiers tout le long du projet. La collecte des données brutes pourra aussi être facilitée par l'adoption d'un format de fichier commun et universel (.csv, .dat, .txt, ,.xlsx, etc) pour tous les fichiers de données. Les formats natifs accessibles uniquement à partir d'un seul logiciel ou système d'exploitation devront être évités.
- Le respect de ces principes pourra être entériné par la signature d'une charte par l'ensemble des partenaires du projet.

**VERTICAL PINE AND MOVE** 

<span id="page-31-0"></span>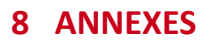

# <span id="page-31-1"></span>8.1 Annexe 1 : Tableau de synthèse

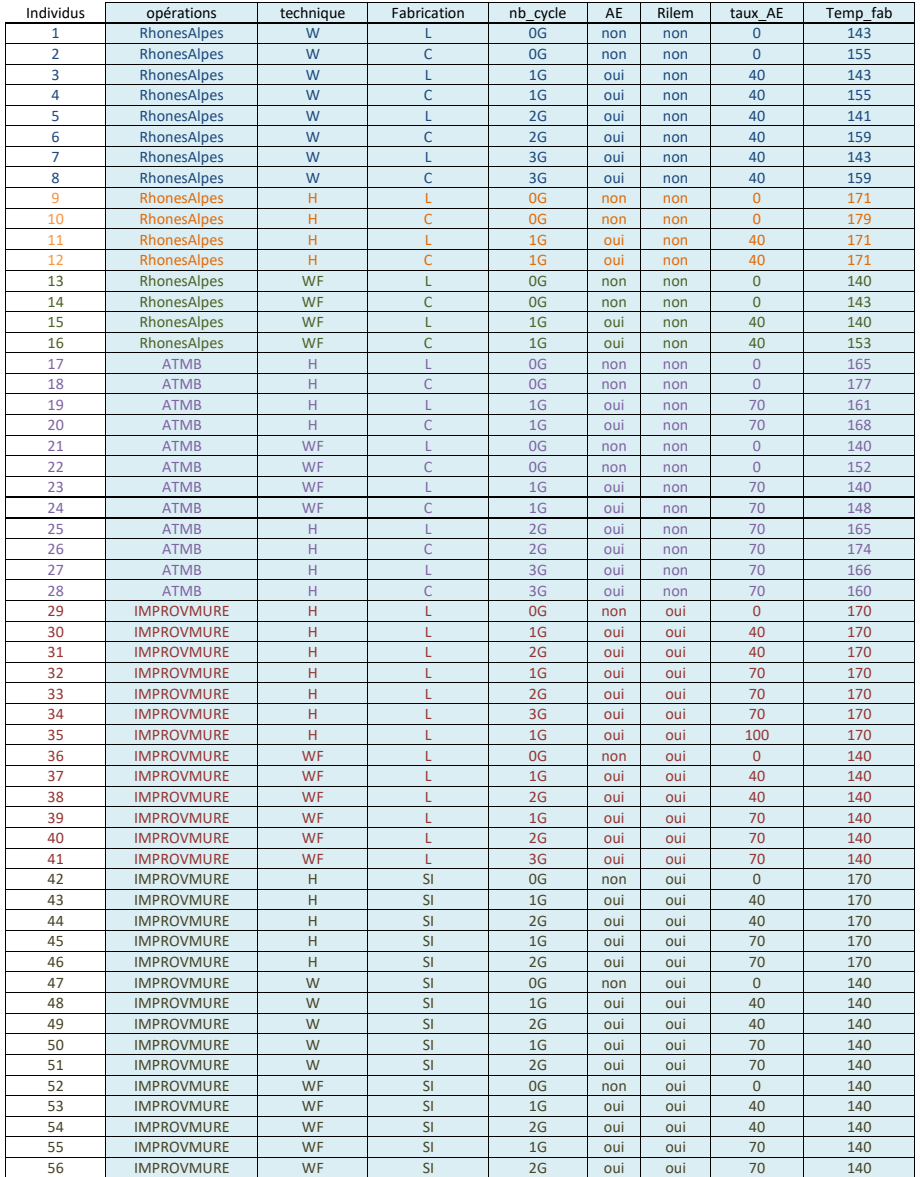

Projet National DVDC – Durée de Vie Des Chaussées **32** / **39**

# Exploitation complémentaire données PN MURE date

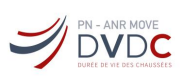

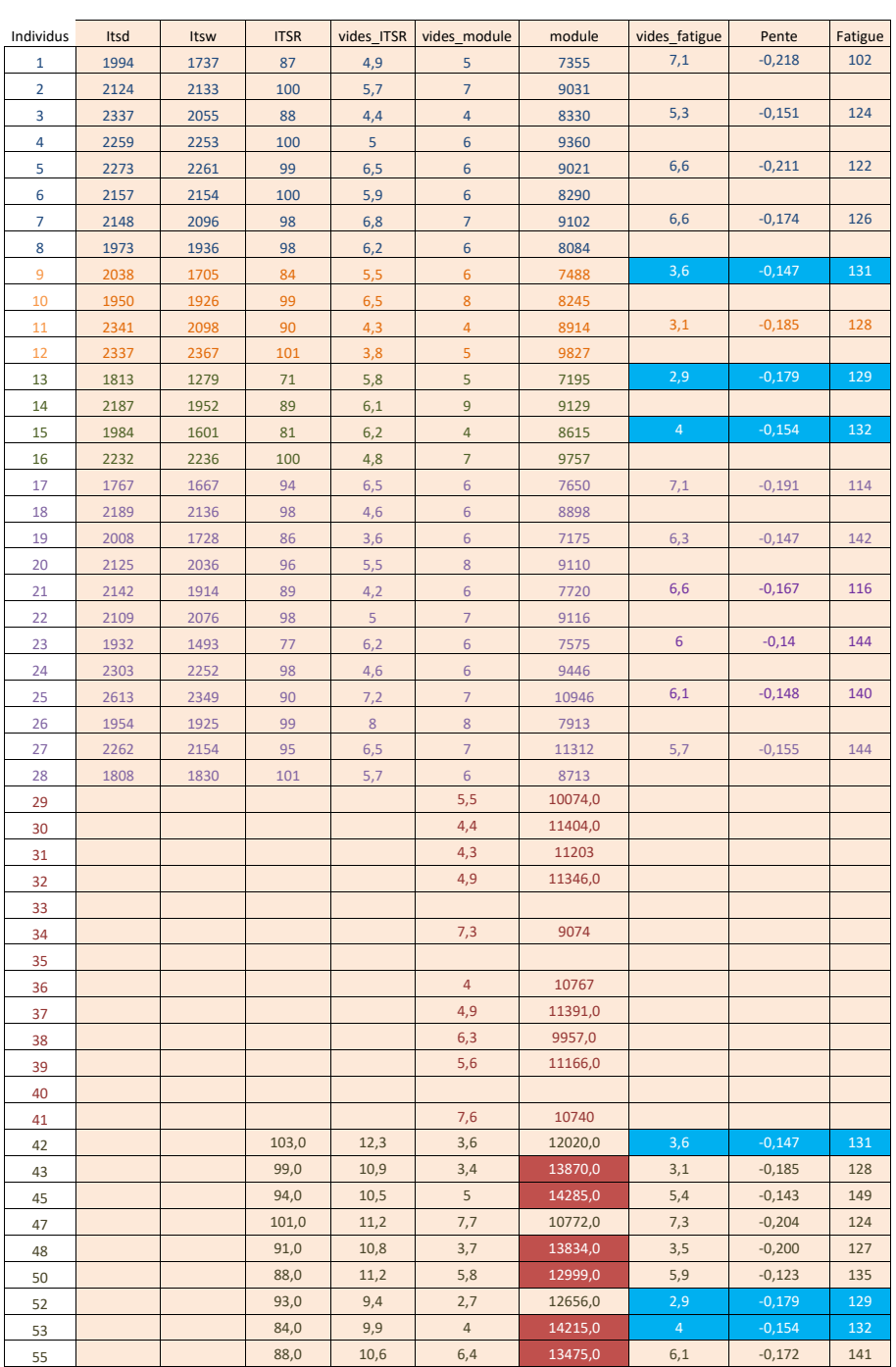

Projet National DVDC – Durée de Vie Des Chaussées **33** / **39**

# Exploitation complémentaire données PN MURE

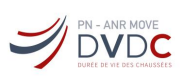

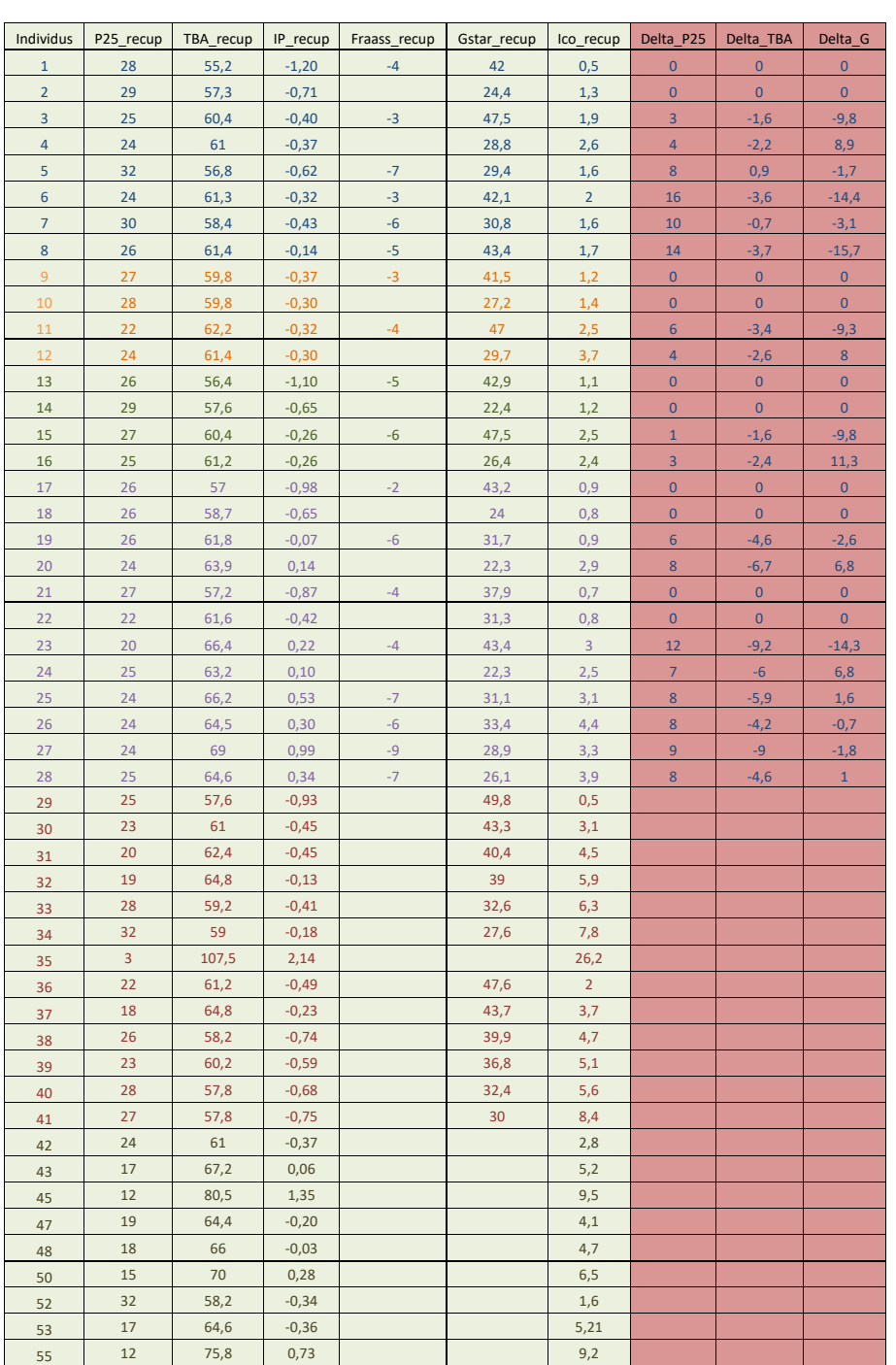

Projet National DVDC – Durée de Vie Des Chaussées **34** / **39**

**DVDC** 

## <span id="page-34-0"></span>8.2 Annexe 2 : Glossaire des mesurandes du tableau de données

*ITSR, Itsd, Itsw, vides\_ITSR* : mesurandes issues de la norme de l'essai de sensibilité à l'eau selon la NF EN 12697-12 A (ITSR) B (DURIEZ). Le principal objectif de cet essai est d'évaluer une durabilité du revêtement vis-à-vis des agressions conjuguées de l'eau et de la température. Les résultats obtenus sont la résistance sans immersion (ITSd en kPa), la résistance après immersion (ITSw en kPa) et le rapport ITSw sur ITSd (ITSR en %).

*Module, vides\_module* : mesurandes issues de la mesure de module selon la NF EN 12697- 26 méthodes A et C. Le module est un paramètre qui permet d'apprécier la rigidité des produits enrobés. Pour certains enrobés, cette donnée est utilisée pour l'optimisation des calculs de structure.

*Fatigue, vides\_fatigue, pente* : mesurandes issues de la norme tenue à la fatigue selon la NF EN 12697-24 méthode A. La tenue à la fatigue est un critère de durabilité, elle permet d'évaluer la résistance à la fissuration des produits bitumineux sous l'effet des sollicitations mécaniques (trafic).

*TBA\_recup* : mesurande issue de l'essai de température bille et anneau selon la norme EN 1427sur un liant bitumineux récupéré d'enrobé. Cet essai permet de mesurer le point de ramollissement des liants bitumineux. Le résultat est une température, TBA, exprimée en °C.

*P25\_recup* : mesurande issue de l'essai de pénétrabilité à 25°C (péné) selon la norme EN 1426 sur un liant bitumineux récupéré d'enrobé. Cet essai permet de mesurer la consistance d'un liant bitumineux par la mesure de l'enfoncement contrôlé (5s) d'une aiguille (100 g) dans le produit à 25°C. Le résultat est la mesure de l'enfoncement de l'aiguille dans le liant exprimé en dixième de mm.

*IP\_recup* : indice de pénétrabilité Pfeiffer. Il est calculé et quantifie la susceptibilité à la température de la consistance d'un bitume dont la formule ci-dessous :

*IP Pfeiffer* = 
$$
\frac{20 * TBA + 500 \log (Péné) - 1952}{TBA - 50 \log(Péné) + 120}
$$

Cet indice est déterminé en partant de l'hypothèse que la pénétrabilité du bitume est de 8001/10mm à la TBA.

Plus la valeur (algébrique) de l'IP est élevée, moins le bitume est susceptible à la température et inversement.

*G\_star\_recup* : mesurande issue de l'essai de module complexe en cisaillement selon la norme NF EN 14770 sur un liant bitumineux récupéré d'enrobé. Cet essai rhéologique permet de qualifier le comportement viscoélastique par des mesures de module au rhéomètre en cisaillement plan/plan, à différentes vitesses et températures. Le résultat obtenu est la mesure du module complexe à la température de 15°C et la fréquence de 10Hz (exprimé en MPa).

*Ico\_recup* : mesurande issue de l'essai de spectroscopie infrarouge à transformée de Fourier. Cette analyse spectroscopique permet de mesurer le niveau de vieillissement d'un liant bitumineux par le dosage des liaisons Carbonyle C=O. Le résultat est l'indice carbonyle qui donne le rapport de l'aire de pic de liaison C=O par rapport à celui de pics de références (liaisons CH2 et CH3).

*ΔP25, ΔTBA, ΔG\_star* : écart entre la valeur théorique de péné (ou TBA ou G\*) calculée à partir de la loi des mélanges et la valeur mesurée du liant extrait de l'enrobé. La loi des mélanges appliquée pour chaque mesurande est décrite ci-dessous :

$$
a * log(péné1) + b * log(péné2) = (a + b)log(pénémélange)
$$

Projet National DVDC – Durée de Vie Des Chaussées **35** / **39**

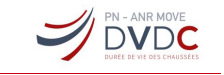

$$
TBA_{mélange} = a * TBA_1 + b * TBA_2
$$

$$
a * log(G^*)_1 + b * log(G^*)_2 = (a + b)log(G^*_{mélange})
$$

 $indice_1: caractéristique du liant 1 en proportion a dans le mélange$  $indice_2$ : caractéristique du liant 1 en proportion b dans le mélange  $indice_{mélange}$ : caractéristique du mélange des deux liants

# <span id="page-35-0"></span>8.3 Annexe 3 : Comparaison des moyennes entre G\* du liant issu d'une fabrication laboratoire et chantier – test de Student (R)

Welch Two Sample t-test data: Gstar chantier and Gstar laboratoire  $t = -3.834$ , df = 25.955, p-value = 0.0007214 alternative hypothesis: true difference in means is not equal to 0 95 percent confidence interval: -15.471518 -4.671339 sample estimates: mean of x mean of y 28.84286 38.91429

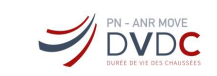

# <span id="page-36-0"></span>8.4 Annexe 4 : Histogrammes et *boxplots* de la base PN MURE + ANR IMPROVMURE (CEREMA/ENTPE)

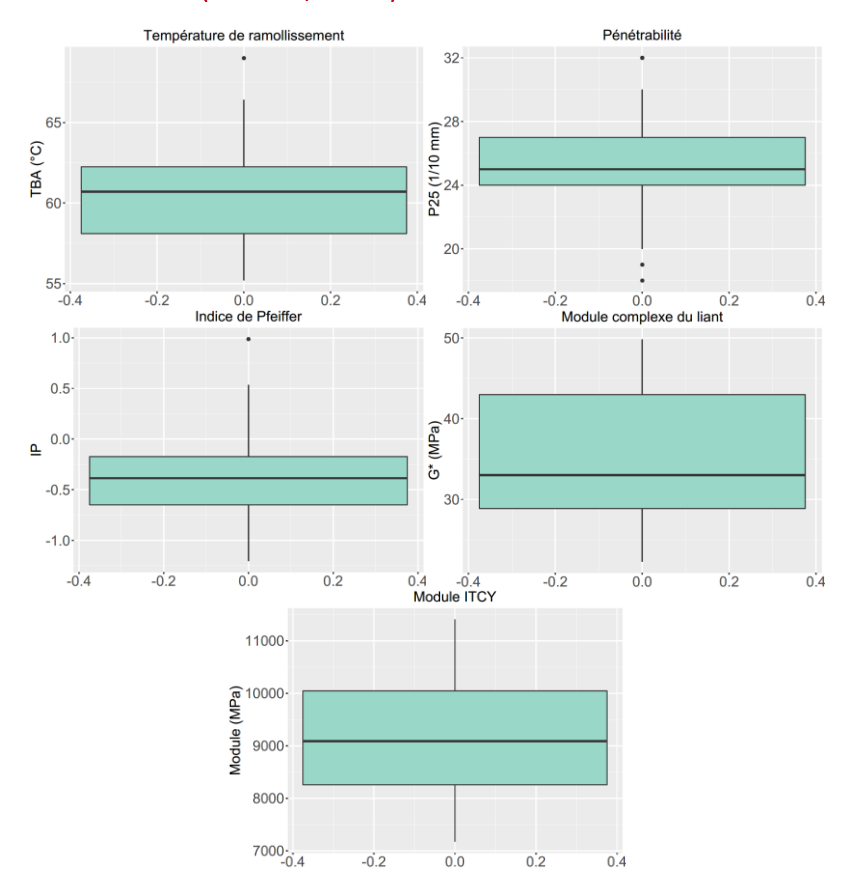

#### Projet National DVDC – Durée de Vie Des Chaussées **37** / **39**

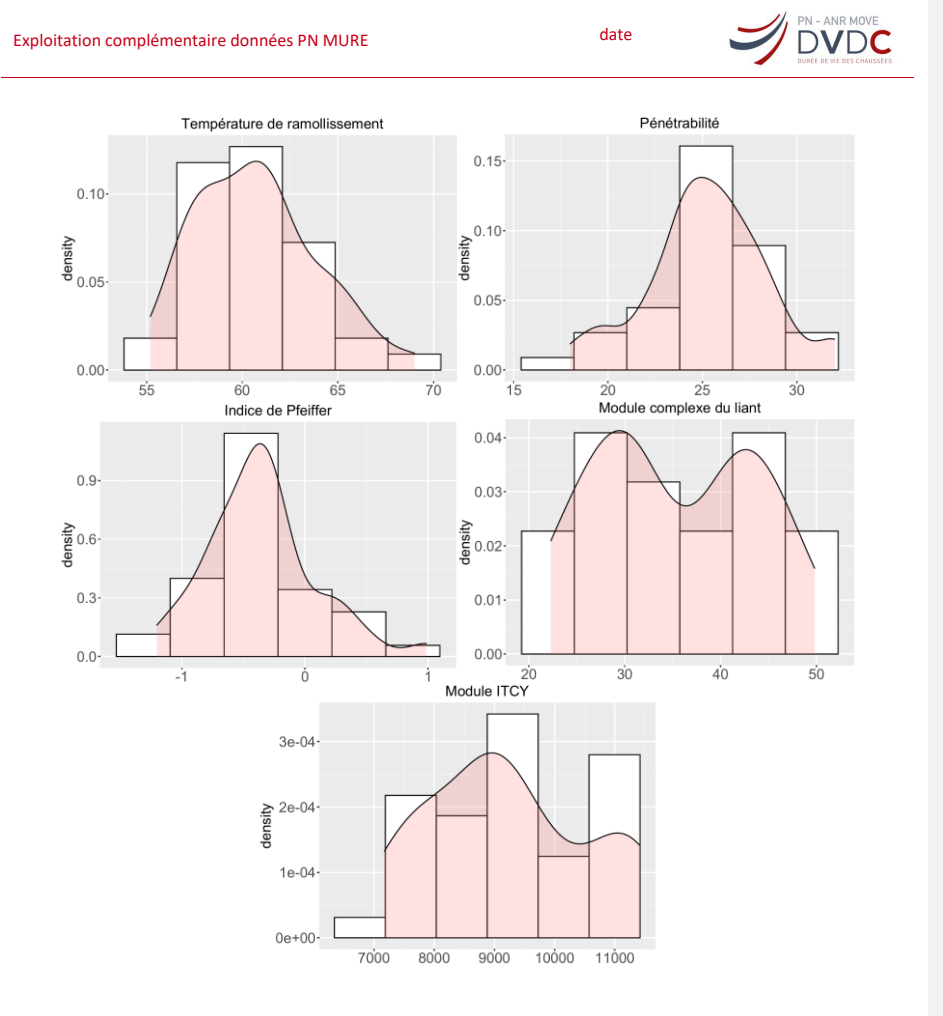

<span id="page-37-0"></span>8.5 Annexe 5 : Histogrammes et *boxplots* de la base PN MURE + ANR IMPROVMURE (UGE)

Projet National DVDC – Durée de Vie Des Chaussées **38** / **39**

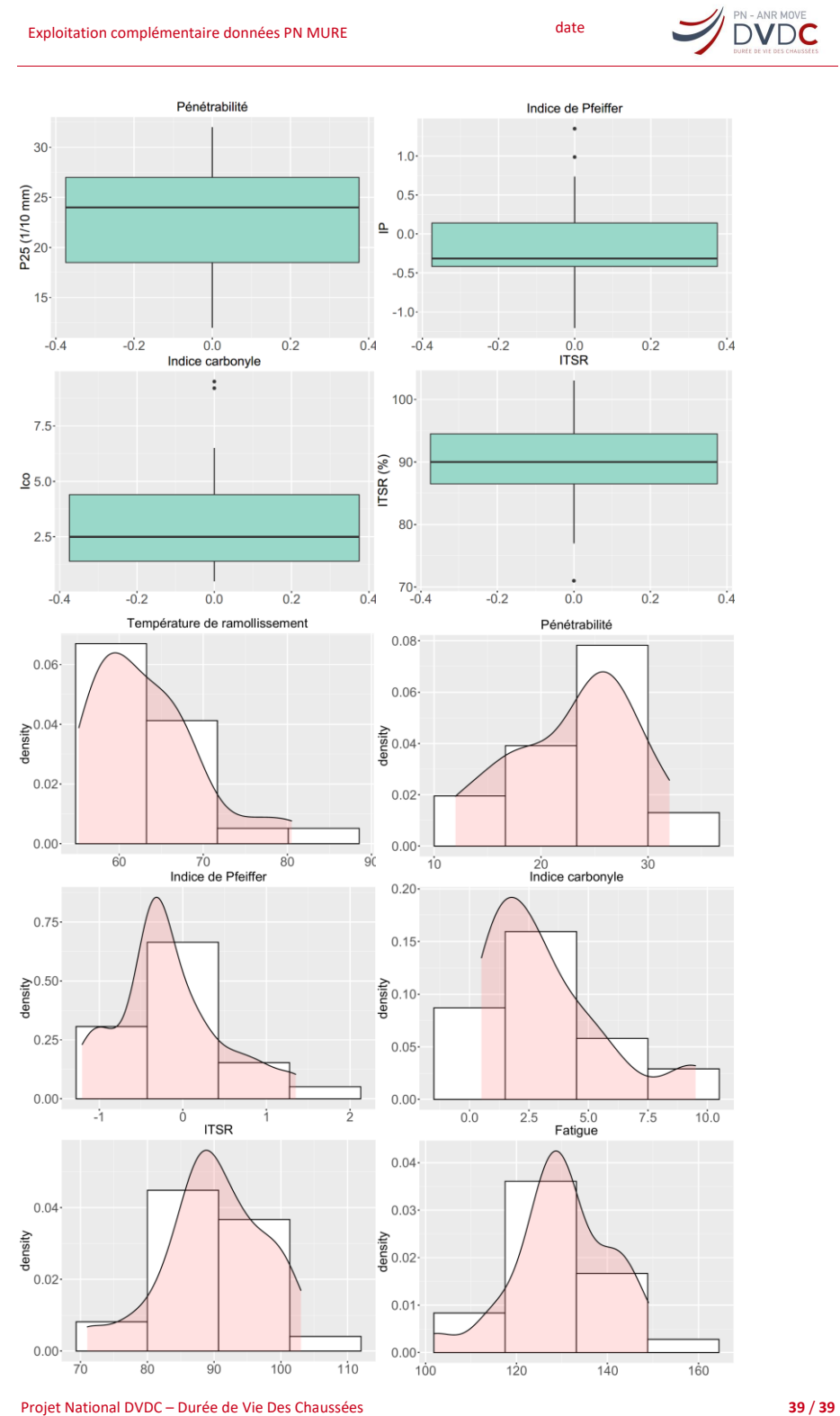